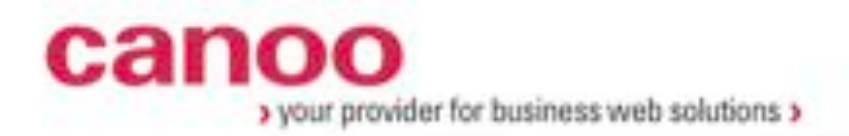

# Sanierung grosser Software Systeme

Sibylle Peter, Dr. Dieter Holz Canoo Engineering AG Basel, Switzerland

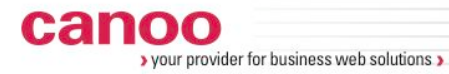

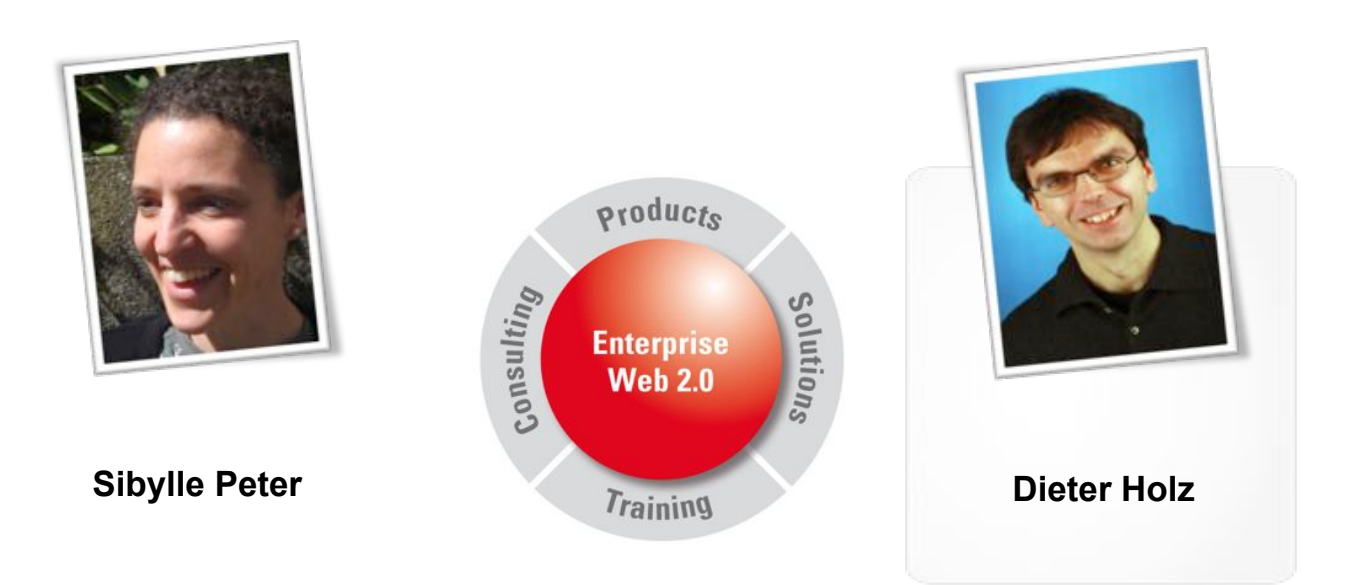

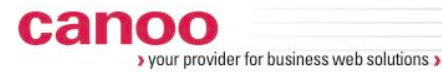

## **Inhalt**

- ๏ Einführung
- ๏ Die Fallstudie: Investionsberatung für Kundenberater
- ๏ Die Sanierung
- ๏ Wie wir arbeiten
- ๏ Wie wird ein Sanierungsprojekt ein Erfolg?

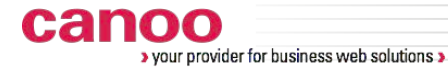

# **Einführung**

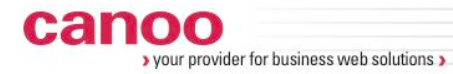

**Sanierungsprojekte**

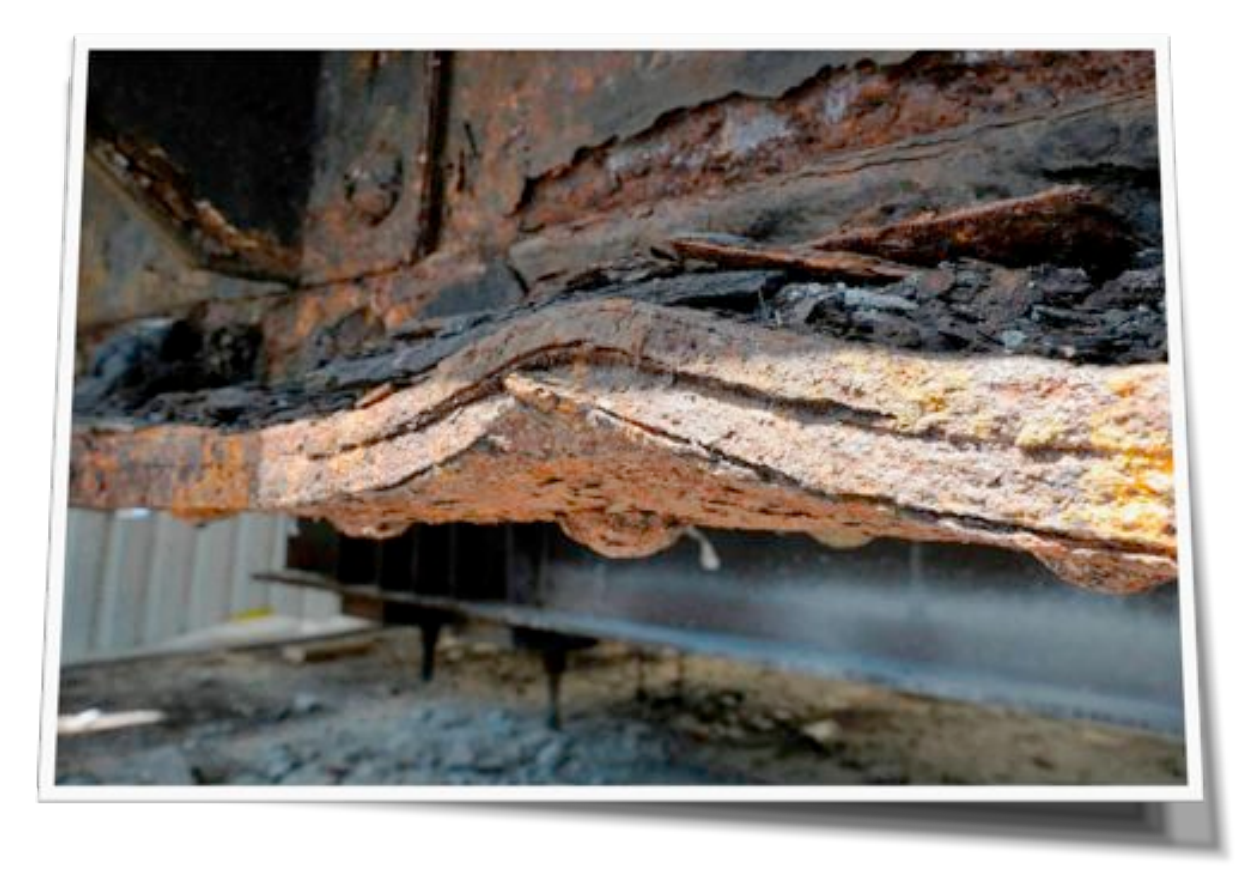

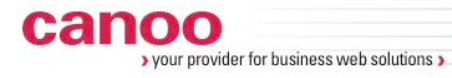

**Sanierungsprojekte**

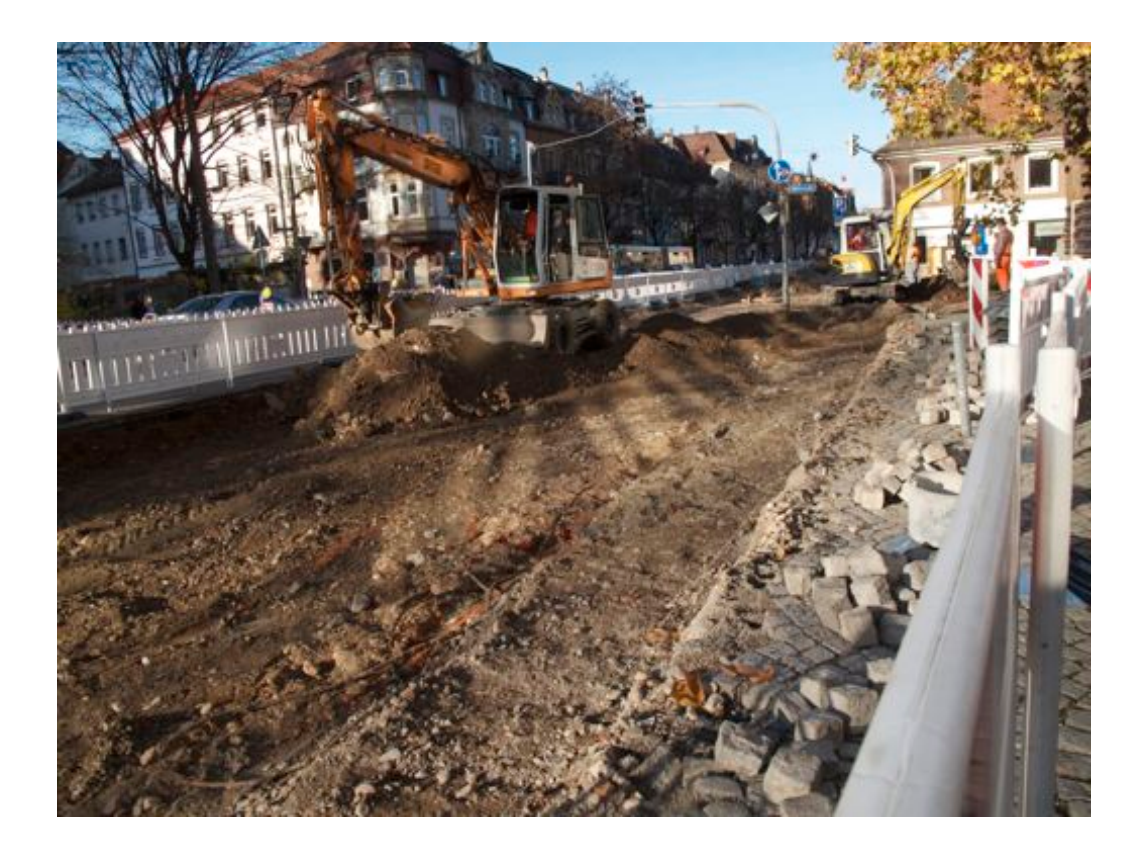

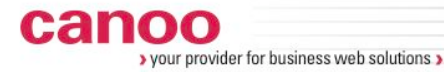

## **Sanierung durch Refactoring**

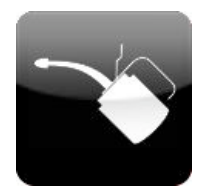

Definition (Martin Fowler, Refactoring, pg. 53):

*Refactoring (noun): a change made to the internal structure of software to make it easier to understand and cheaper to modify without changing its observable behavior.*

**Refactor** *(verb)***:** *To restructure software by applying a series of refactorings without changing it's observable behavior* 

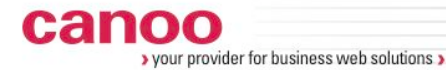

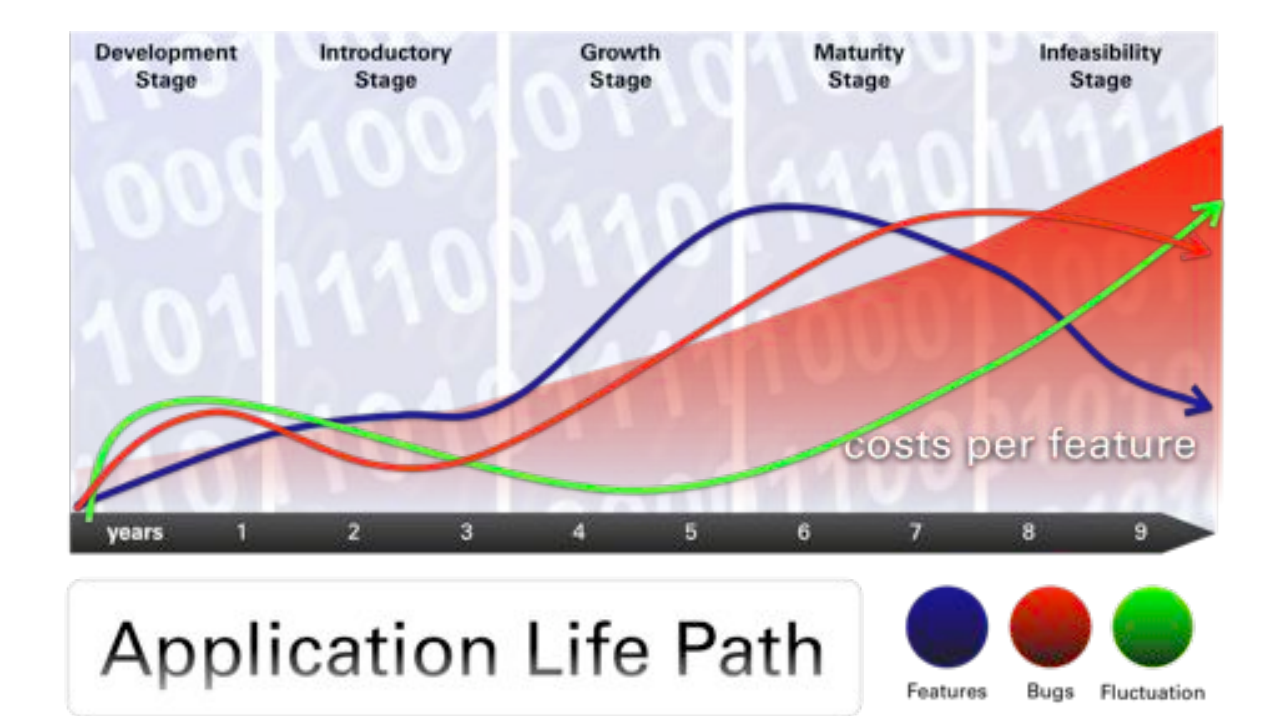

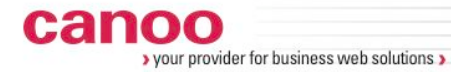

#### **Software Entropie**

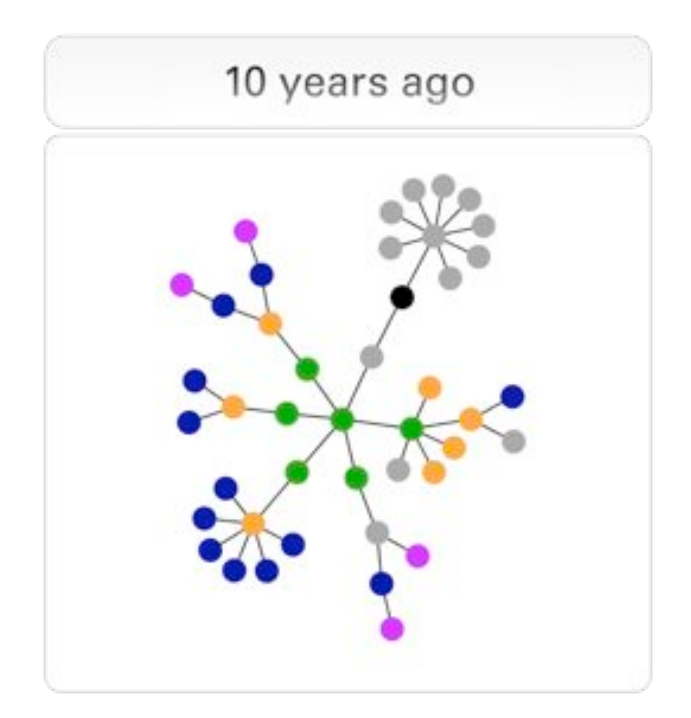

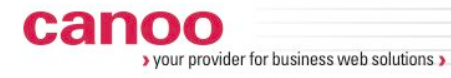

## **Software Entropie**

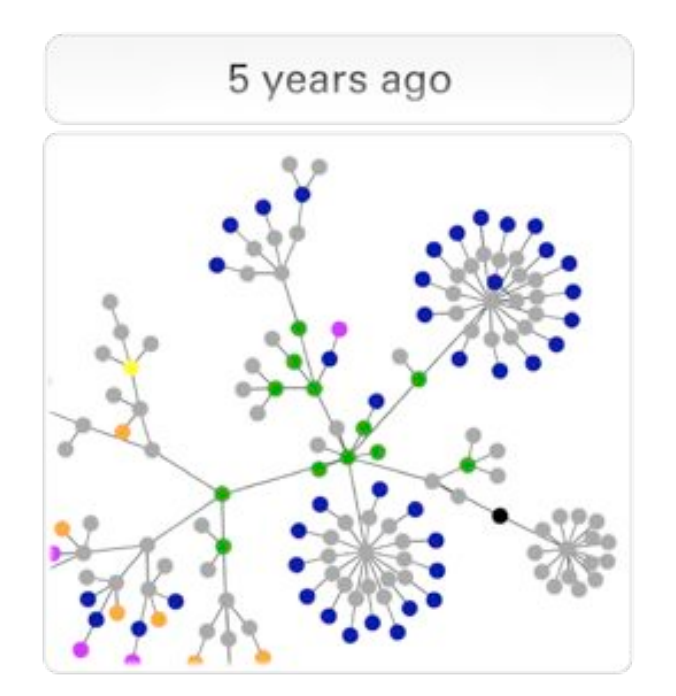

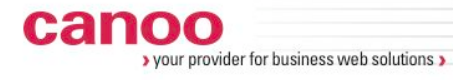

## **Software Entropie**

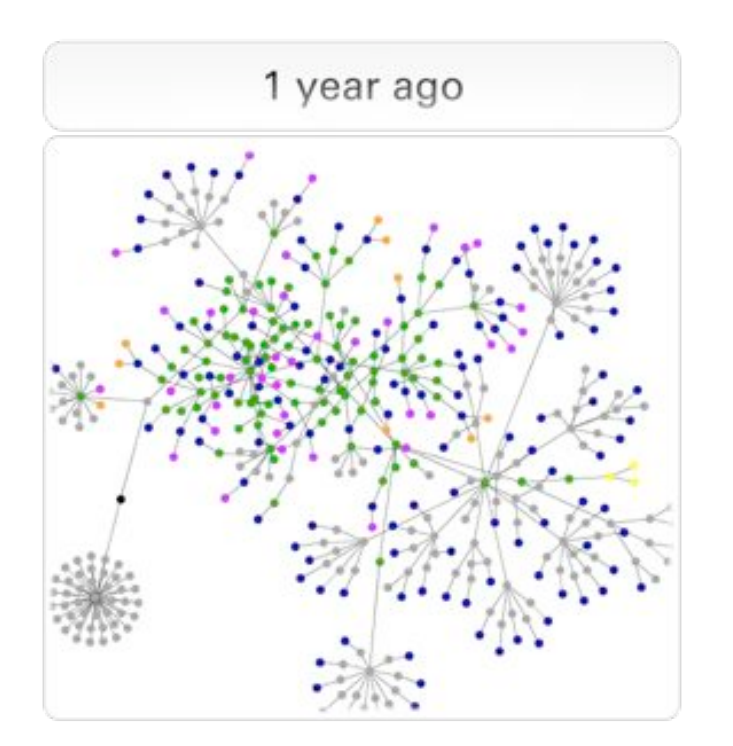

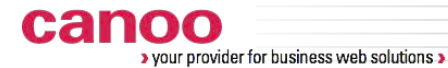

## **Die Fallstudie**

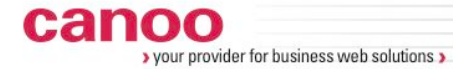

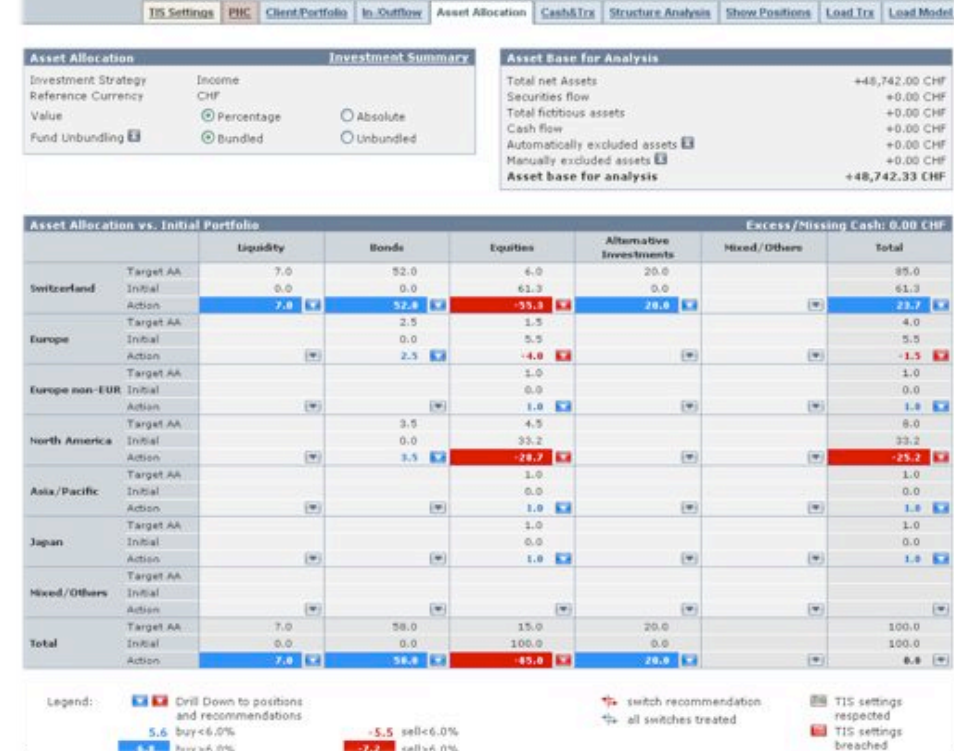

## **Facts**

- ๏ Produktiv und erfolgreich seit 2004
- ๏ Kontinuierlich weiterentwickelt
- ๏ 320 JSP Dateien, 1800 Klassen
- ๏ Ca 70. funktionale Tests
- ๏ Wenig Unit Tests
- ๏ Wenig Dokumentation
- ๏ Hohe Fluktation, hohe Kosten, Change Requests können nicht mehr implementiert werden.

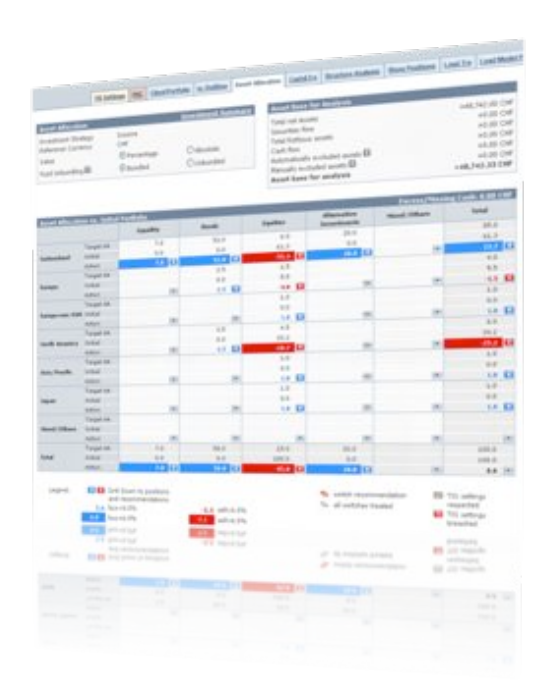

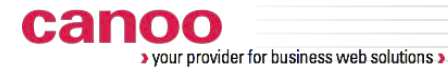

## **Start: Erste Analyse**

1

**F** 

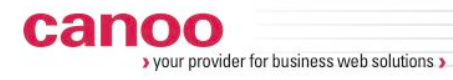

## **Abhängigkeiten**

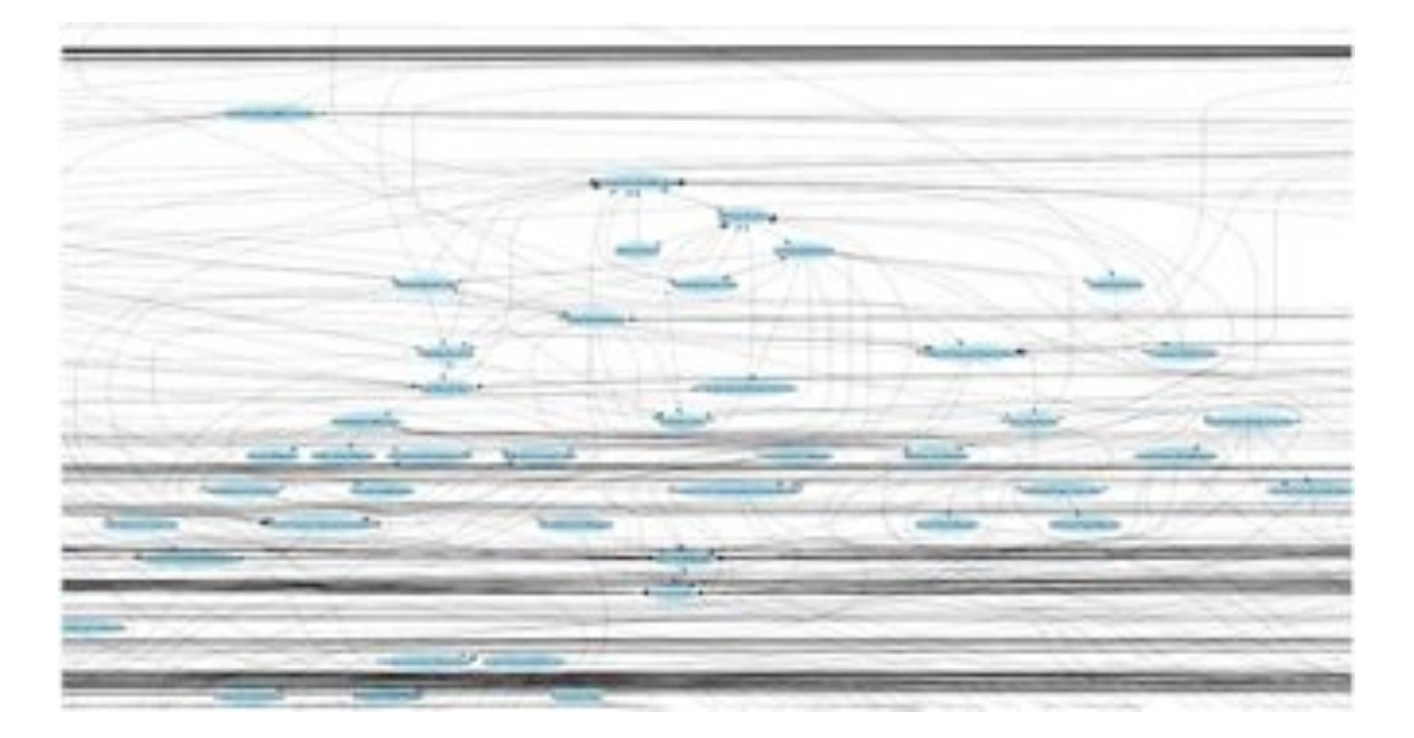

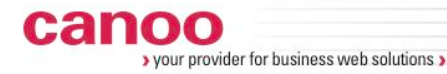

## **Objekttypen**

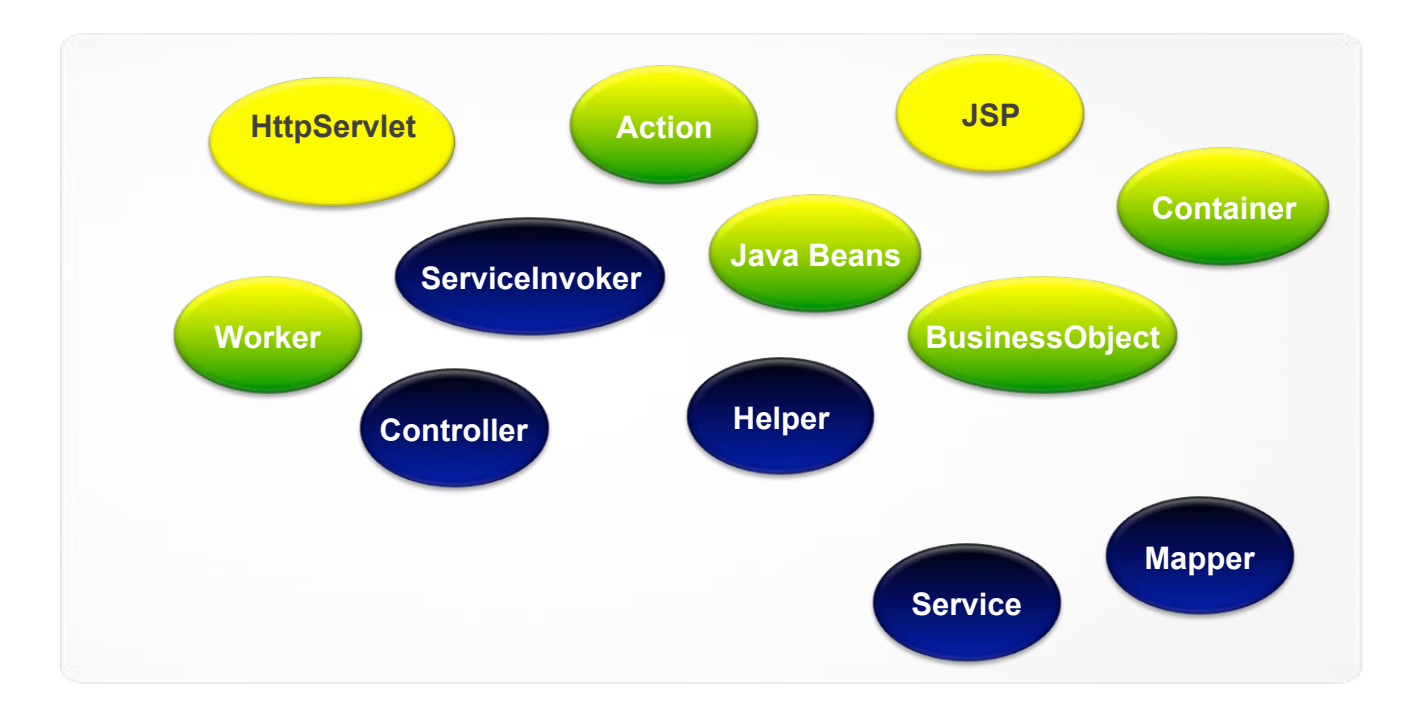

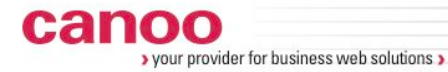

## **Masterplan**

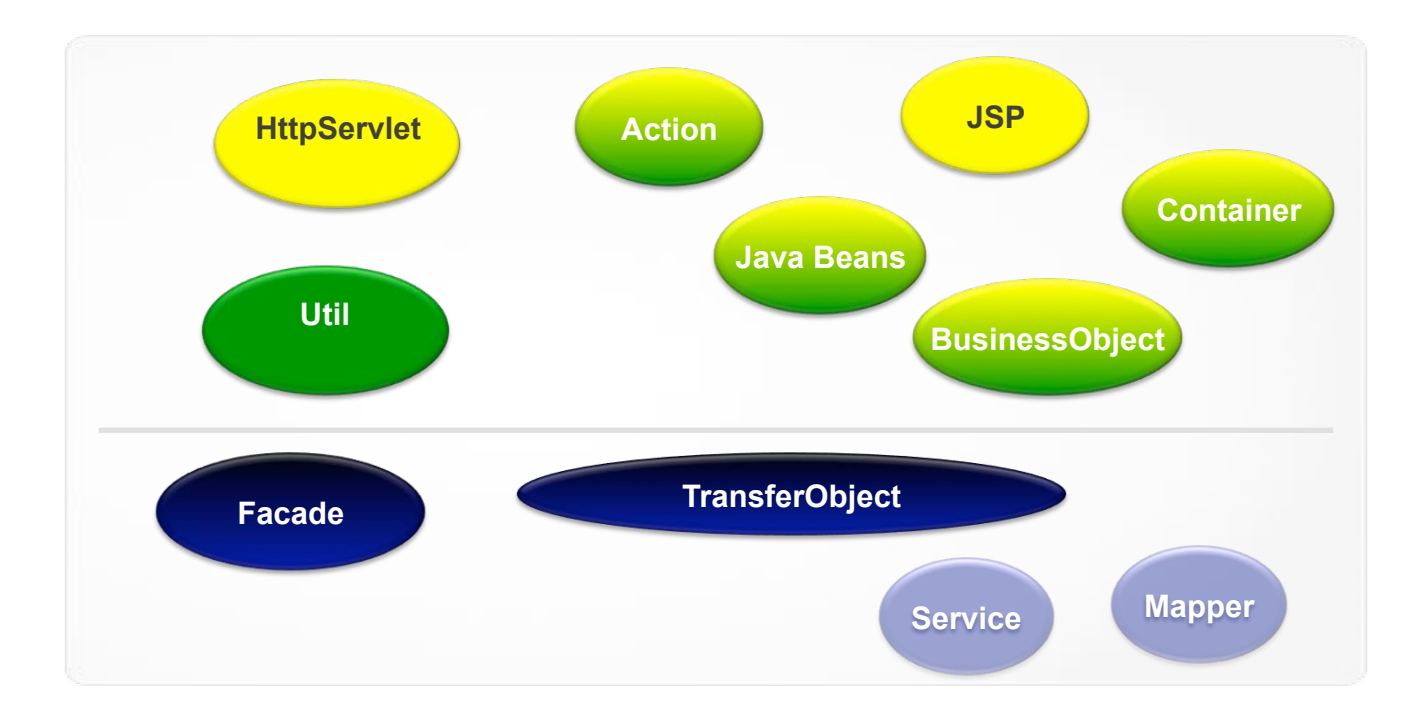

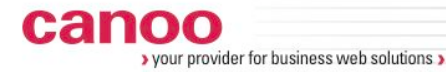

#### **Masterplan**

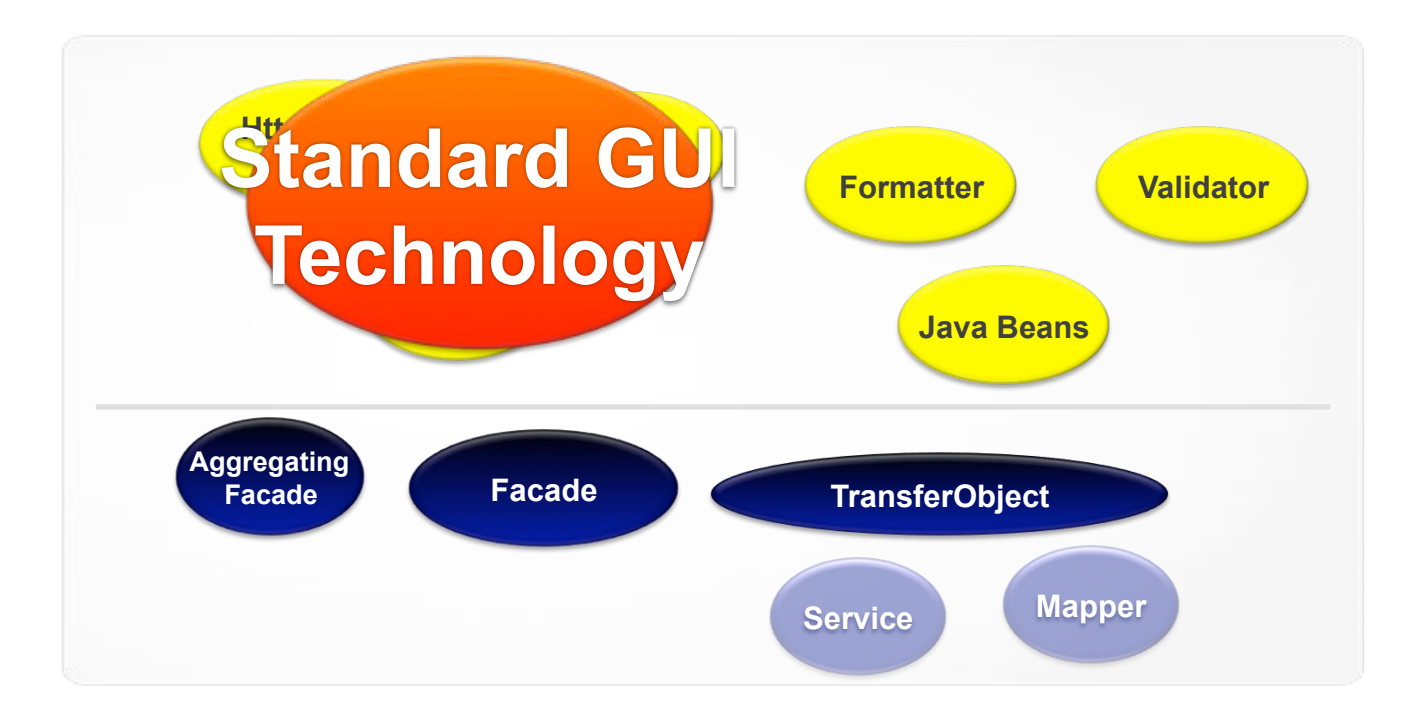

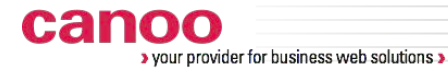

## **Refactoring Teil 1**

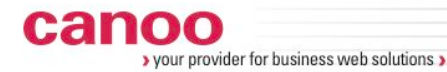

#### **Ziel: Neues Service Layer**

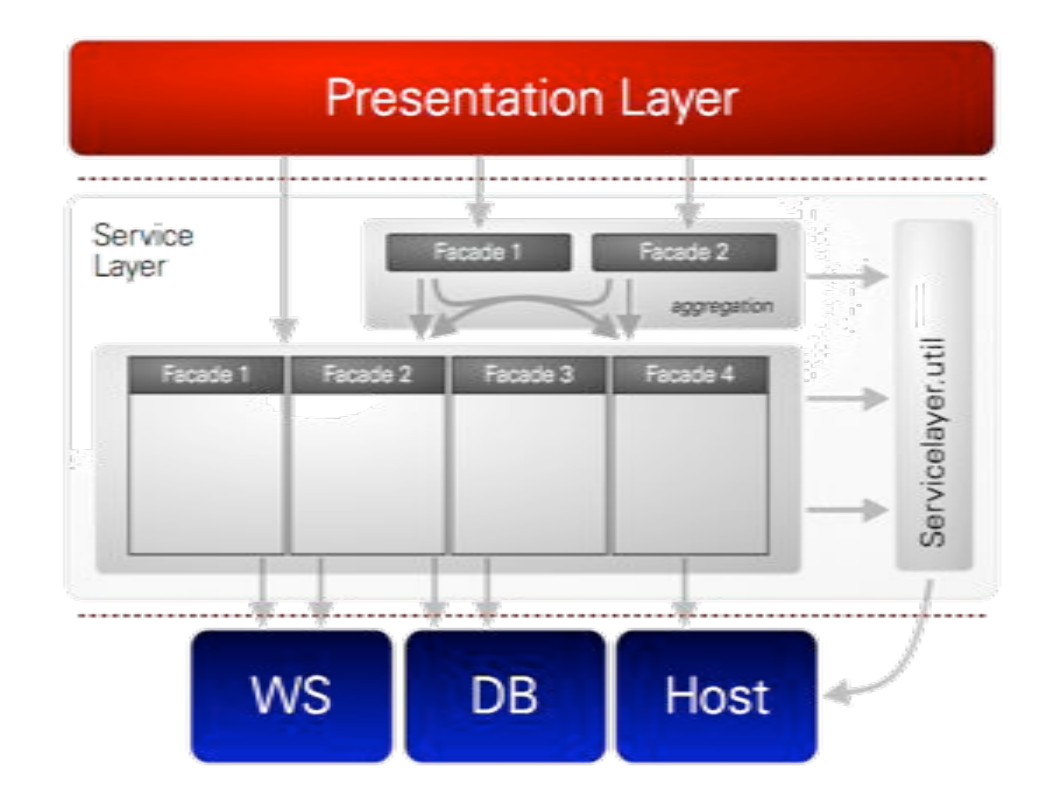

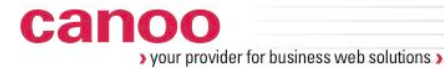

**1. Schritt Strukturierung in Fassaden**

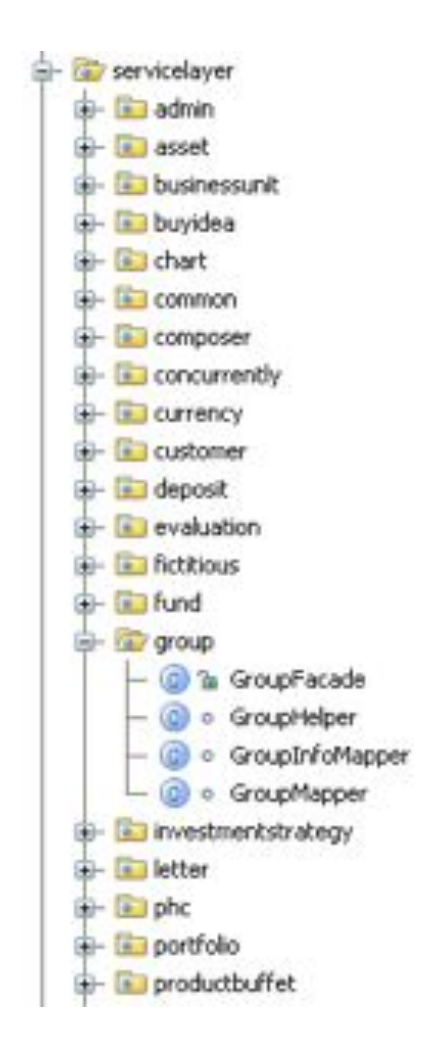

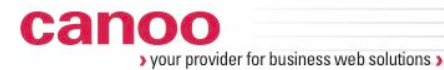

## **2. Schritt: Einführung von Transfer Objekten (TO)**

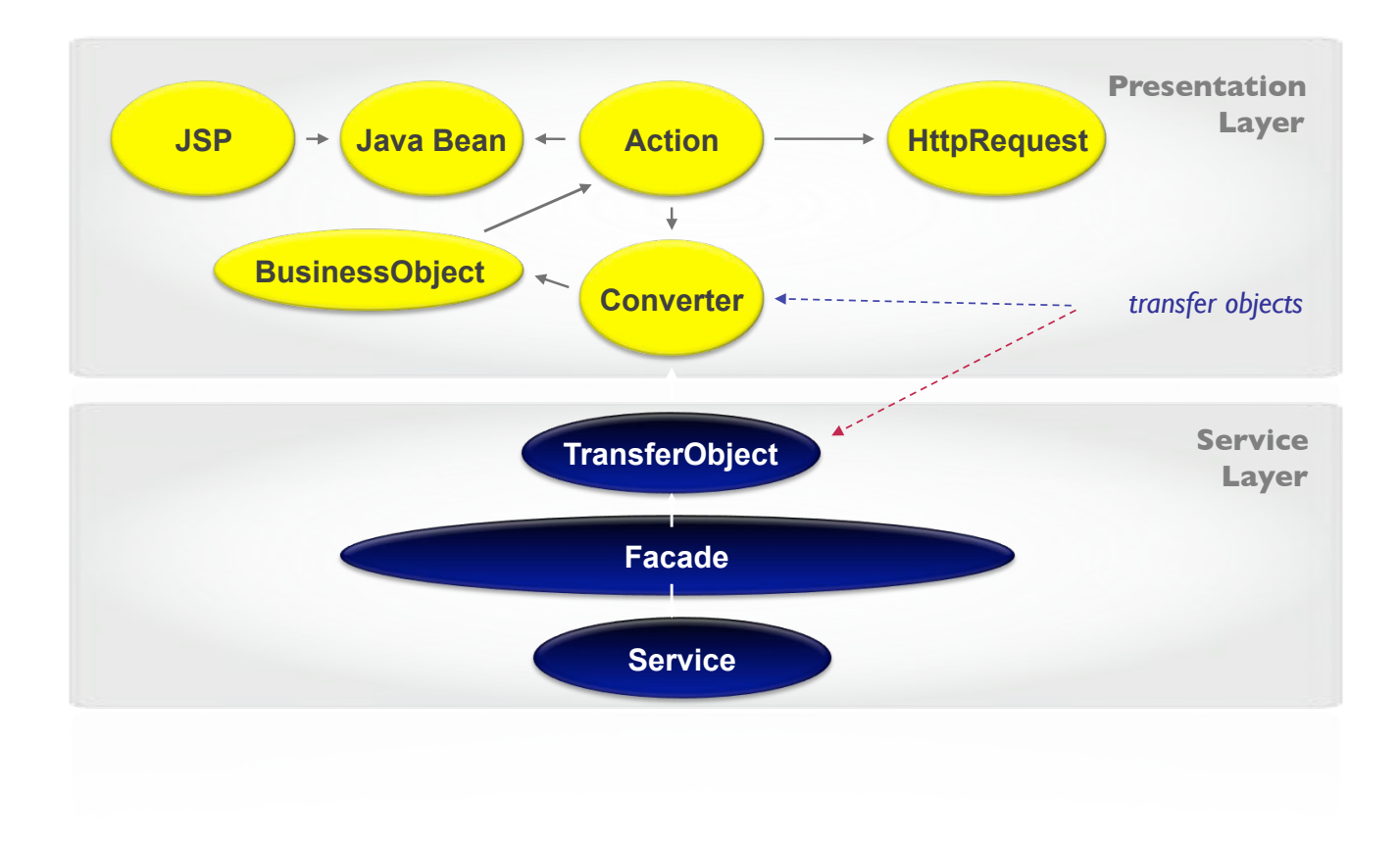

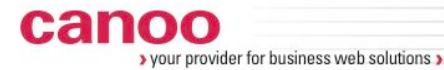

```
public class User extends CoreObject { 
   private String id; 
   private Employee userIdentity; 
   private RoleBUManager m_roleBUManager = new 
RoleBUManager(); 
   private boolean isAllowed = false; 
   private String eMailTask; 
   private Timestamp mutTimestamp; 
   private String mutId; 
      public final class UserTO {
```
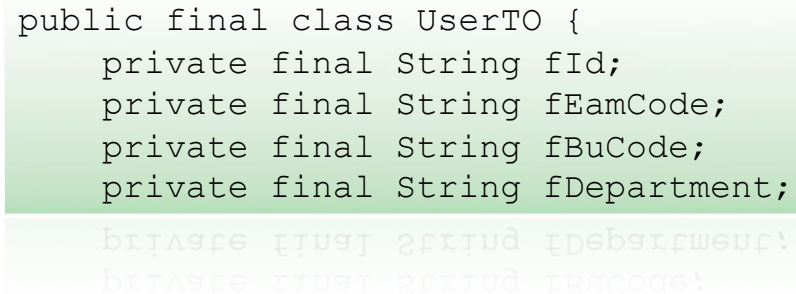

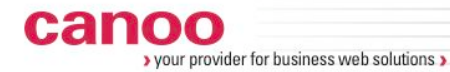

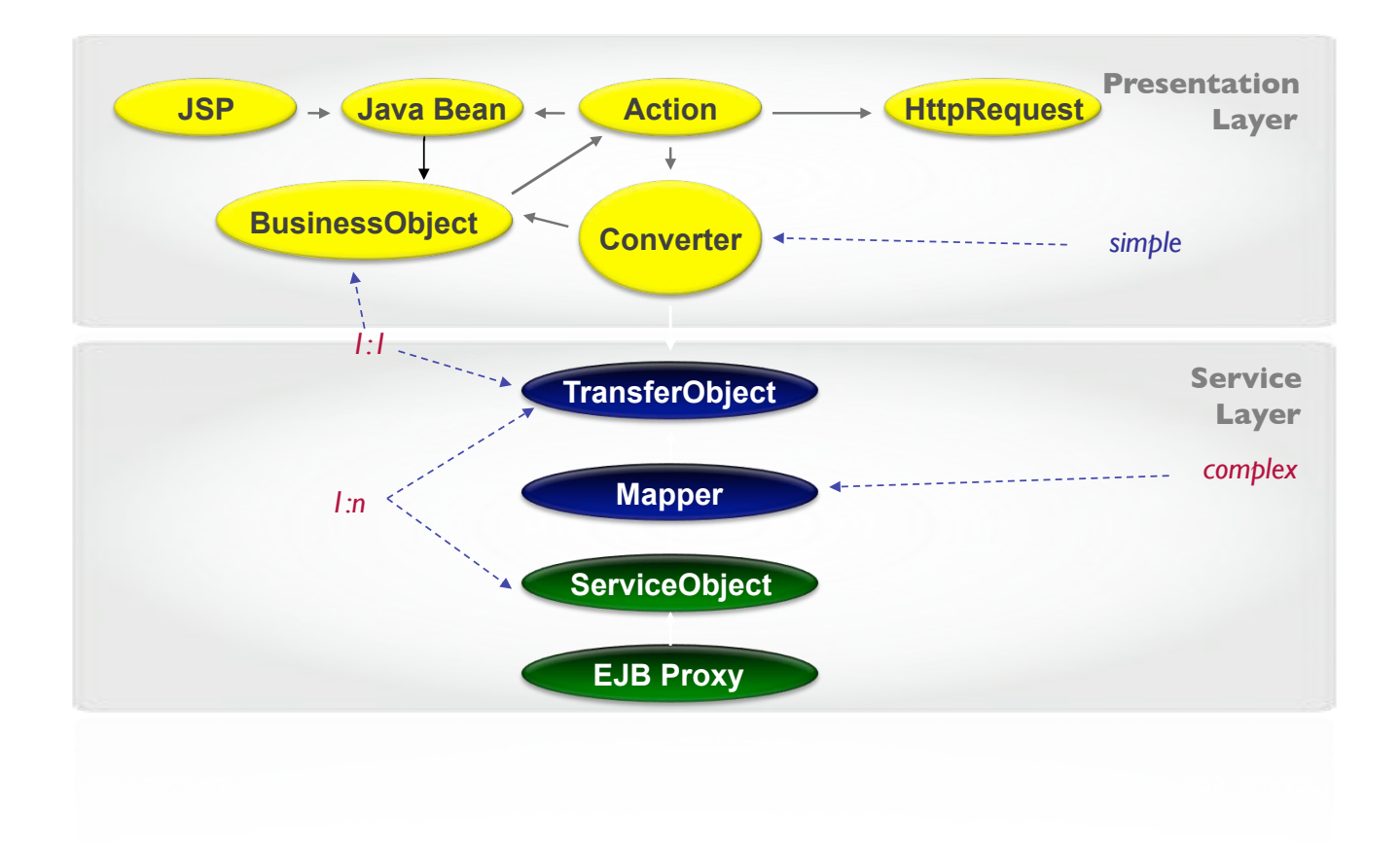

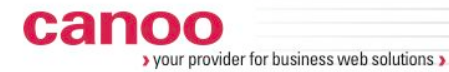

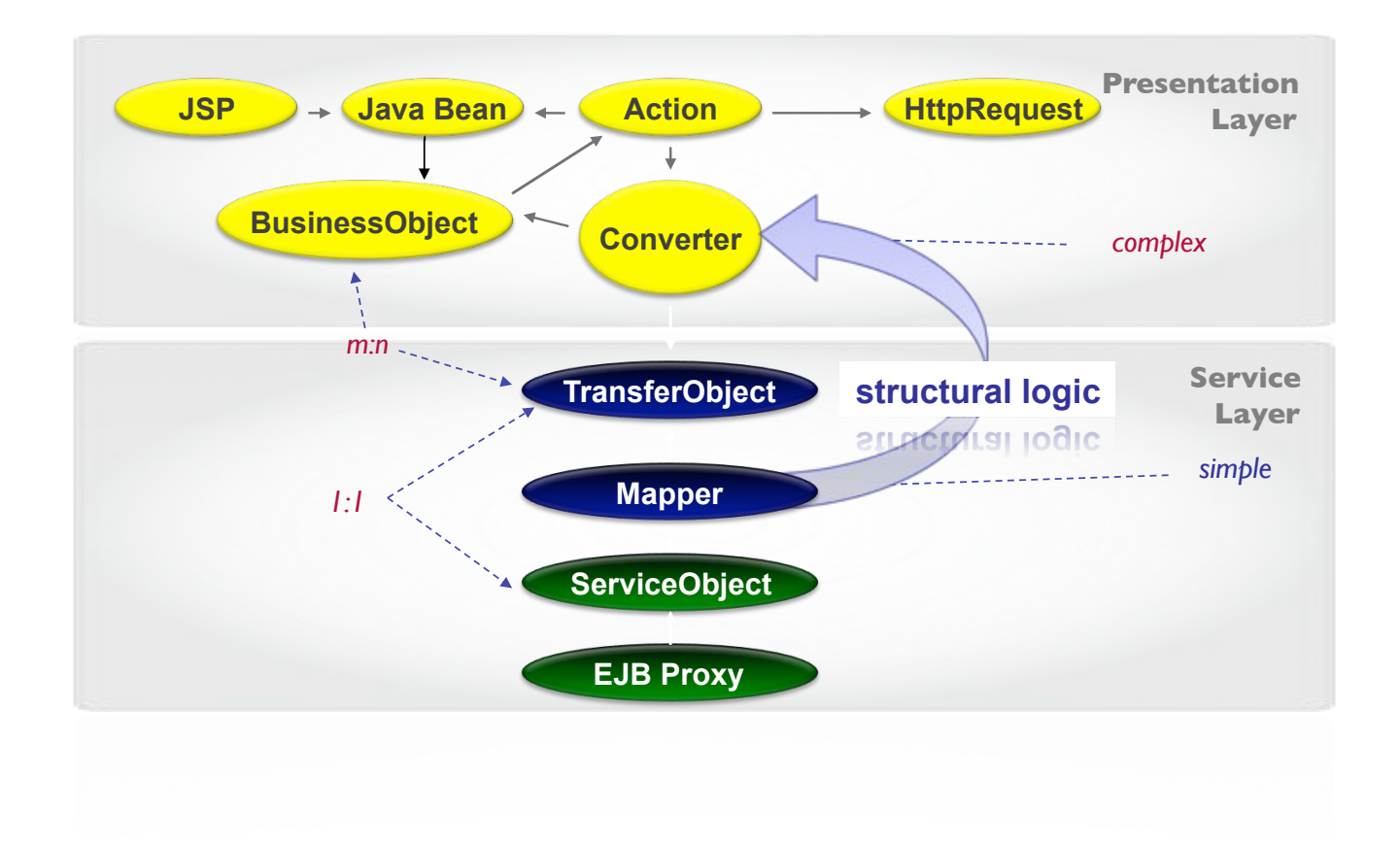

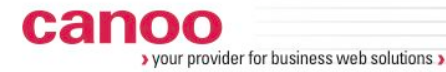

## **Validierung**

```
public final class AARefCurrencyTO { 
   ... 
public AARefCurrencyTO(UID<AARefCurrencyTO2> uid, 
   String eamCode, final BigDecimal manual, BUCode buCode, 
  MutSeqNr mutSeqNr, BigDecimal sortOrder, Long language, 
   String name) { 
  // Preconditions: 
   if (uid == null) throw new IllegalArgumentException(...); 
   ... 
   if (language > 4) throw new IllegalArgumentException
(...); 
   // Assignments: 
  this.uid = uid:
   ... 
}
```
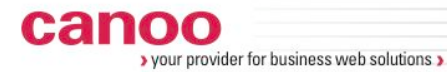

#### **Fassaden Interface**

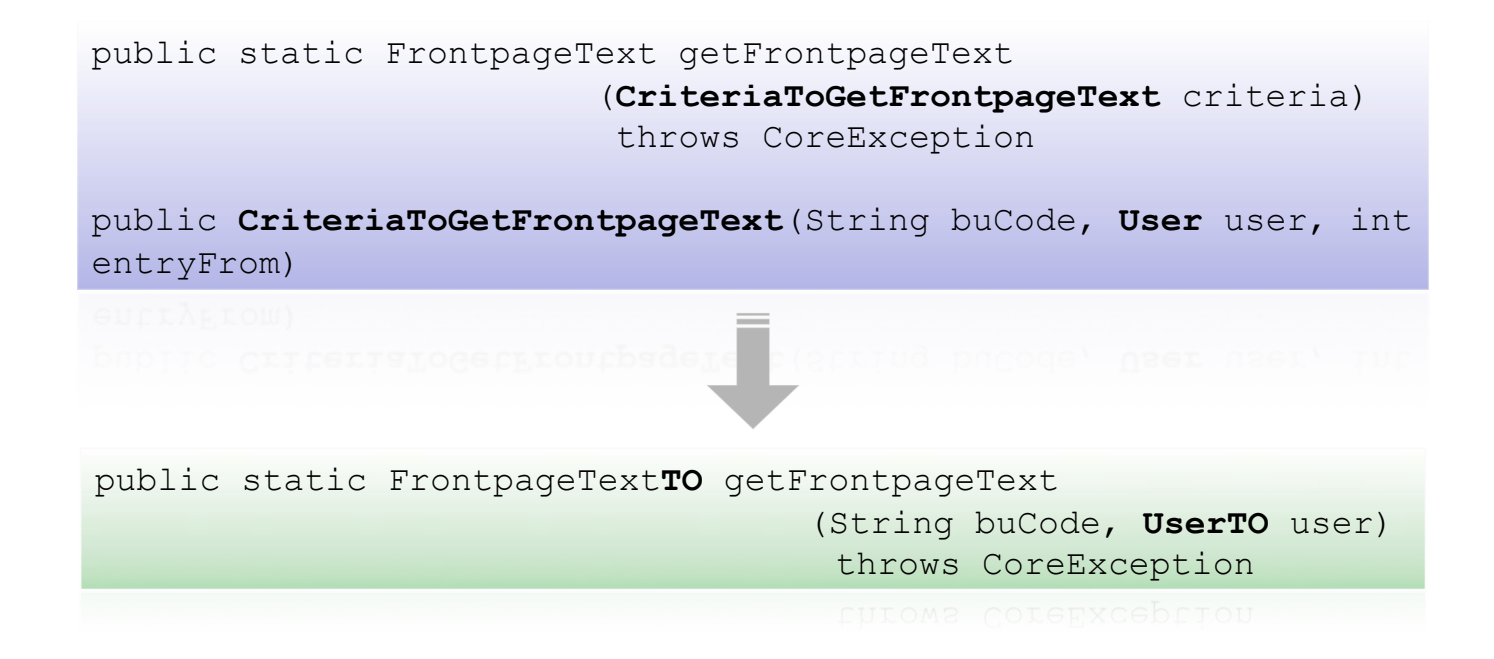

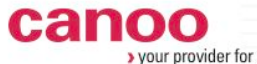

your provider for business web solutions

## **3. Schritt: Neues Service Layer**

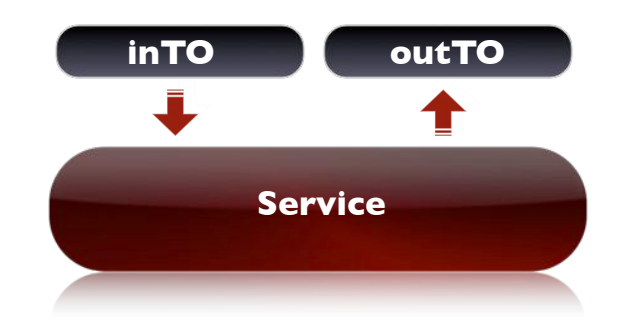

}

#### **Service Interface und AbstractService**

```
public interface IService<TOI, TOO> { 
     public TOO execute(TOI toi) throws CoreException;
```

```
public abstract class AbstractService<TOI, SOI, SOO, TOO> 
implements IService<TOI, TOO> { 
     public final TOO execute(final TOI toi) 
                                    throws CoreException { 
      if (toi == null) {
         throw new IllegalArgumentException("'toi' must not 
                                              be null"); 
 } 
       SOI soi = mapInput(toi); 
       SOO soo = innerExecute(soi); 
       return mapOutput(soo); 
 } 
     protected abstract SOI mapInput(TOI toi); 
     protected abstract SOO innerExecute(SOI soi) 
                                         throws CoreException; 
     protected abstract TOO mapOutput(SOO soo); 
}
```
www.canoo.com

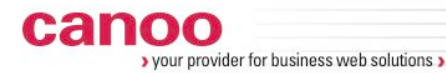

**Aggregierende Service Klassen**

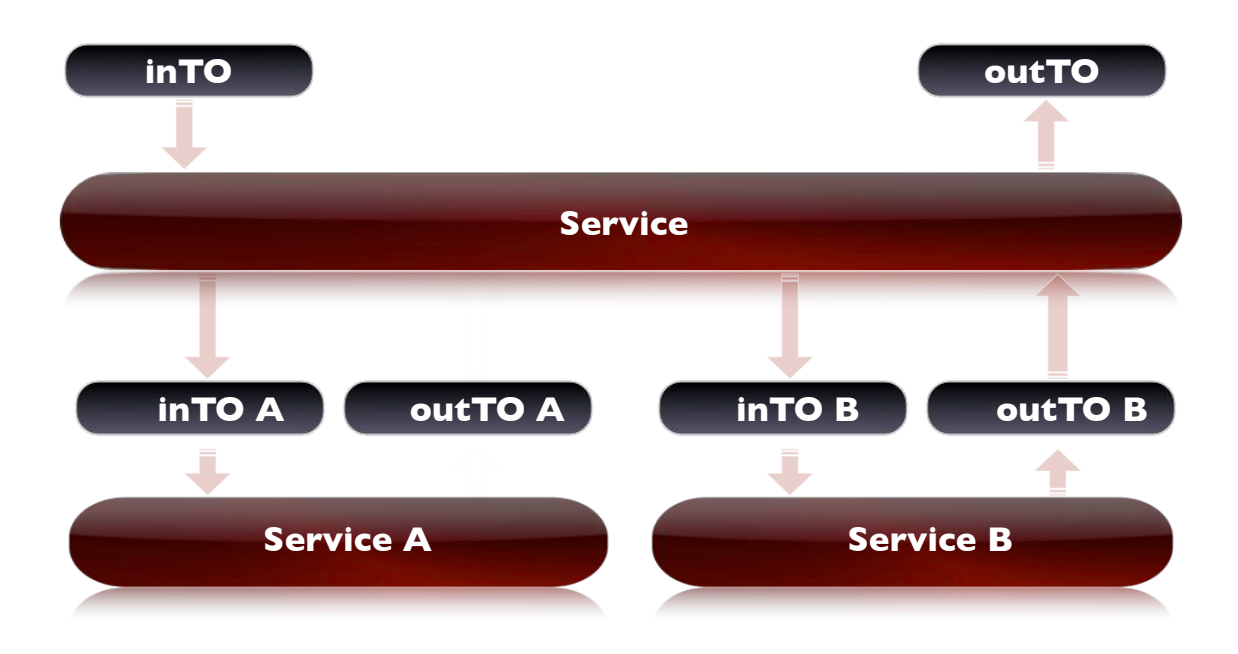

> your provider for business web solutions >

## **4. Schritt: Einführung von Basis Typen**

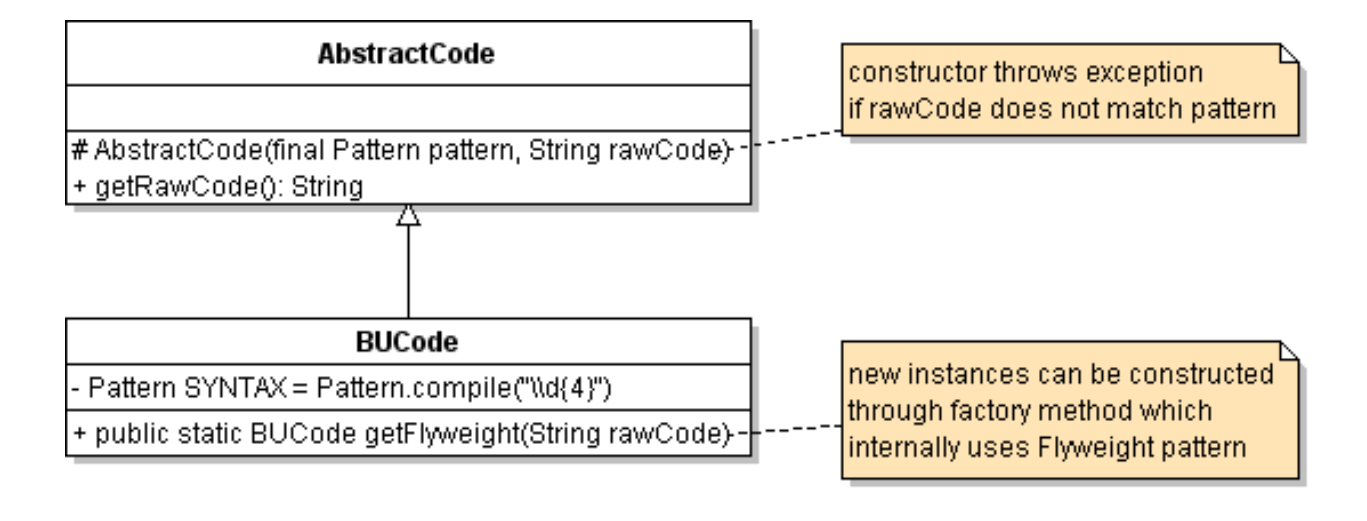

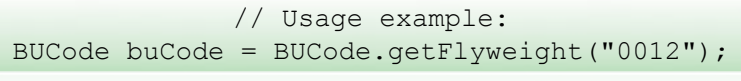

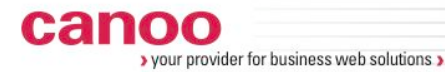

#### **Fassaden Interface**

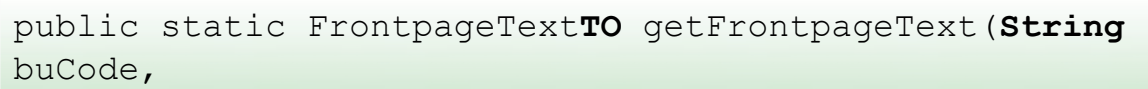

**String** eamCode, UserTO user) throws CoreException

SUILQ eamode, USEITO USEI, LAIOWS COTELXCEPTION

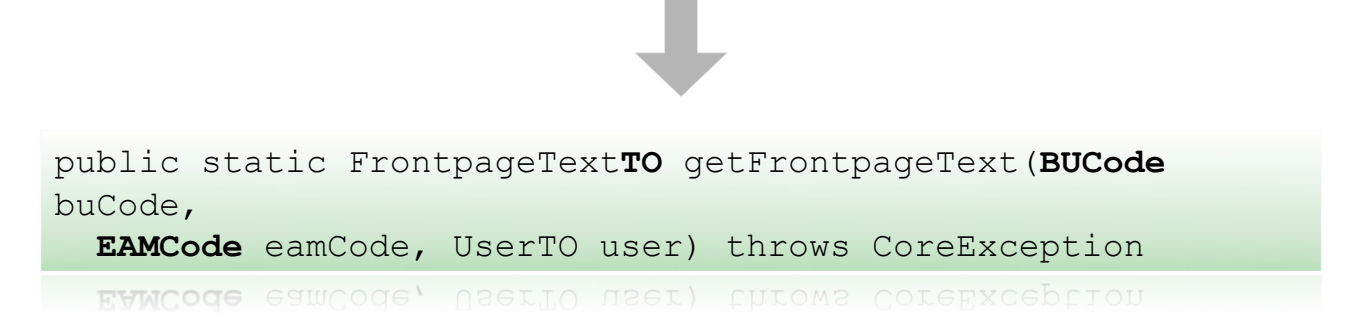

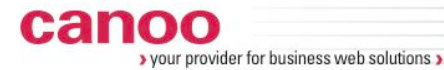

**Resultat nach Teil 1** 

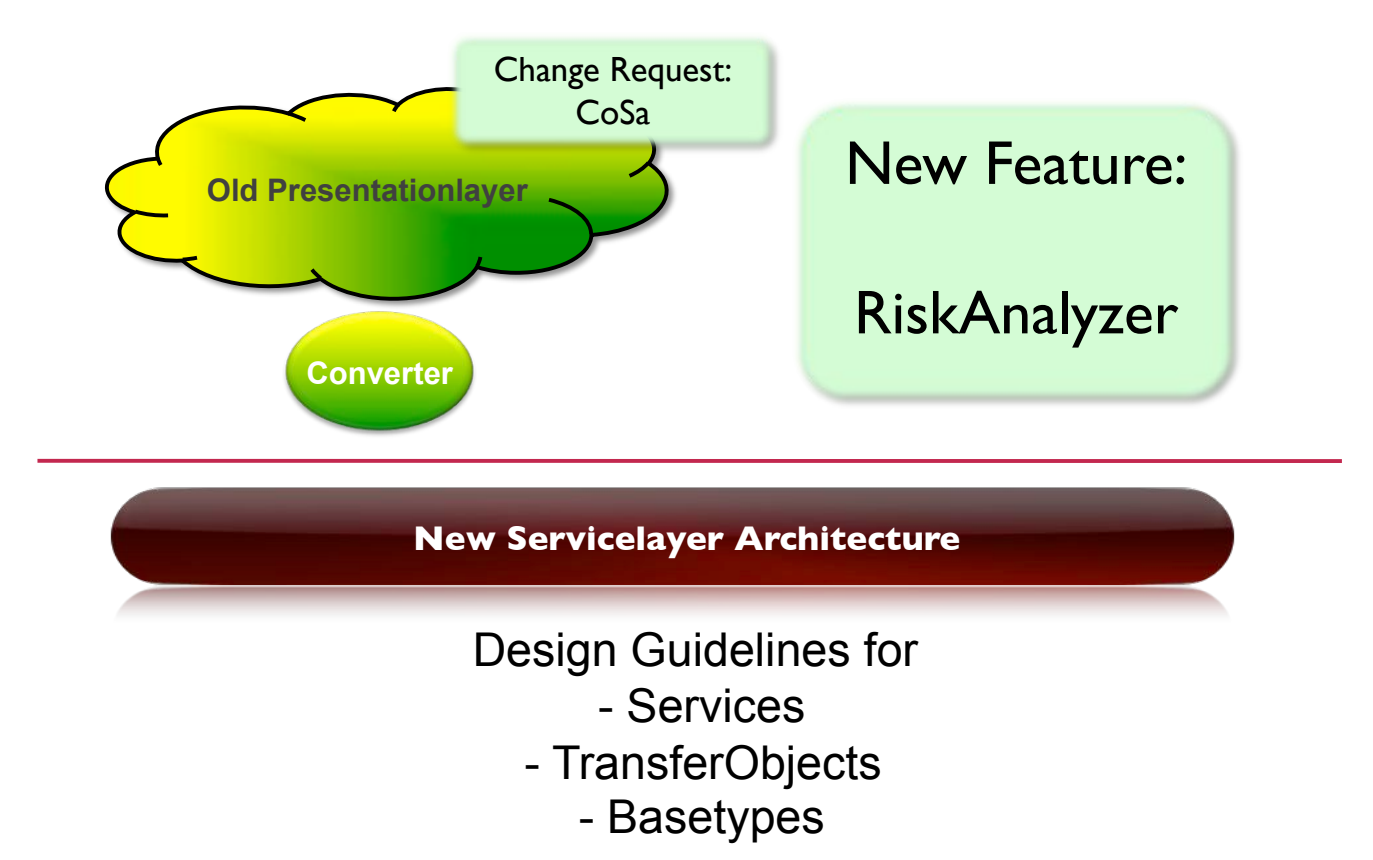

34

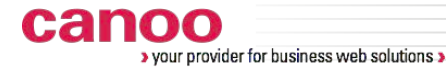

**Refactoring von Komponenten**

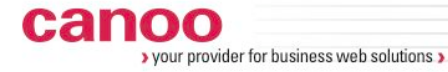

#### **Current State**

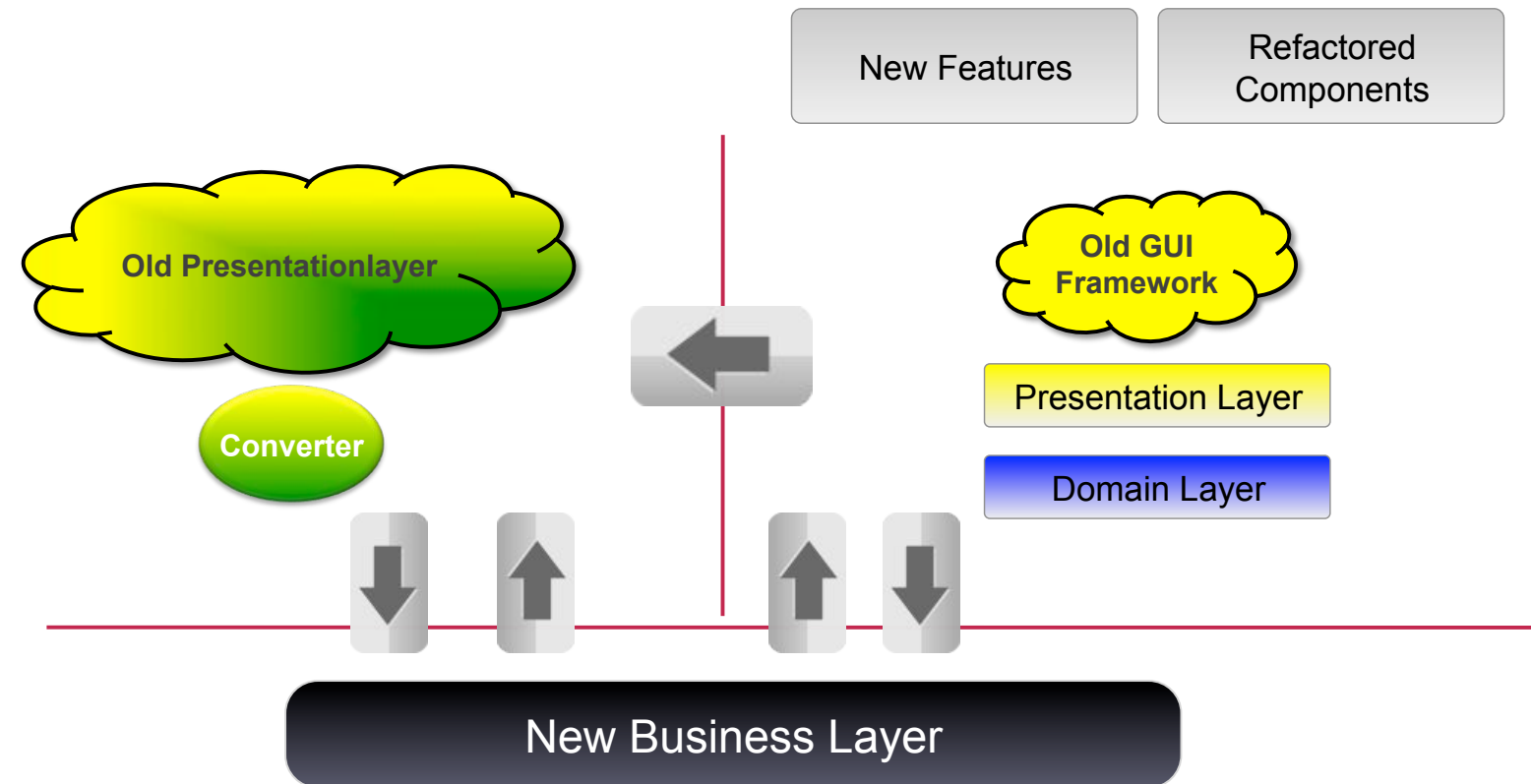

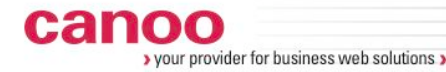

#### **Domain Model Adapters**

```
www.canoo.com 
            public class MonitoredHoldingDO extends AbstractHoldingDO
            implements IMonitoredHoldingDO { 
                  public MonitoredHoldingDO(final Holding holding) { 
                       super(holding); 
              } 
                  @Override 
                  protected BOInfo getBOInfo() { 
                       return new BOInfo(getHolding().getWorkingTIS(), 
            getAssetsFromHolding (), 
            getSafekeepingAccountsFromHolding()); 
              } 
                  private ImmutableMap<Integer, Asset> 
            getAssetsFromHolding() { 
                      return 
            HoldingDOBuilderUtil.getTisIncludedAssetsFromHolding
                             (getHolding(), getHolding().getWorkingTIS()); 
             \left\{\begin{array}{ccc} 1 & 1 & 1 \\ 1 & 1 & 1 \end{array}\right\} … 
             }
```
## **Komponente Load Partner**

Analyse

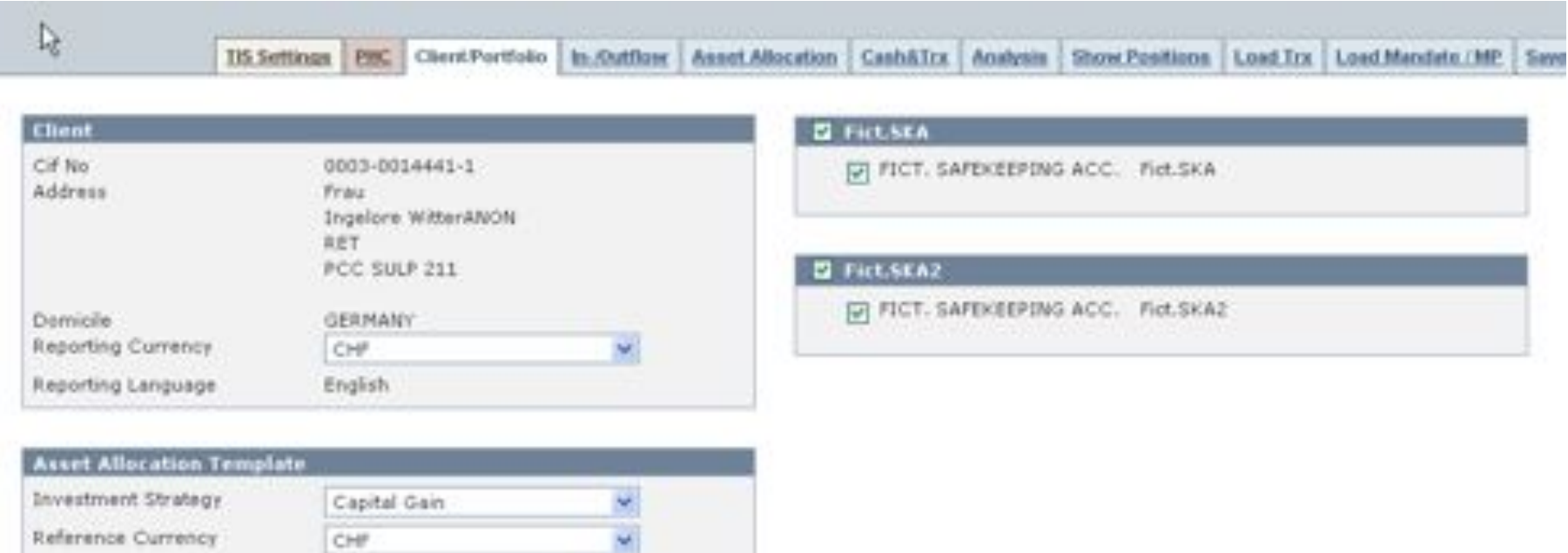

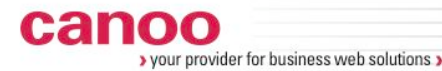

#### **Vorgehen**

- ๏ Code aufräumen
	- ‣ **IDE Vorschläge** umsetzen (Remove unused code etc)
- ๏ Überschaubare Einheiten erstellen
	- ‣ Mit **Extract Method** Refactoring Methoden herausziehen
	- ‣ Abhängigkeiten zu Attributen entfernen (static methods)
	- ‣ **Move** Refactoring benutzen, um diese Methoden in einer Hilfklasse zwischenzulagern

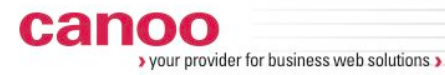

#### **Vorgehen**

- ๏ **Analyse** der neuen Einheiten und **Design** gemäss der Zielarchitektur
- ๏ **Akzeptanz Tests** definieren und mit **BBD Frameworks** implementieren

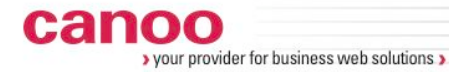

#### **Akzeptanztest**

```
scenario "DictionaryService can find the word 'Griffon'", { 
    given "an instance of DictionaryService is available", { 
       service = new DictionaryService()
    } 
    when "the word 'Griffon' is used as parameter", { 
        result = service.findDefinition('Griffon') 
    } 
    then "the definition should be found", { 
       assert result == "Grails inspired desktop application 
       development platform." 
 } 
}
```
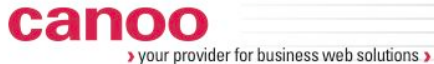

## **Akzeptanztest mit EasyB**

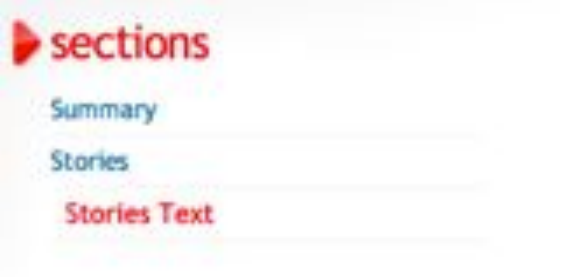

#### **Stories Text**

1 scenario executed successfully.

Story: dictionary service

scenario DictionaryService can find the word 'Griffon'. given an instance of DictionaryService is available when the word 'Griffon' is used as parameter then the definition should be found

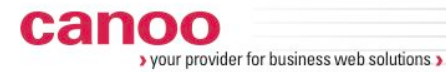

#### **Vorgehen**

- ๏ Refactoring
	- ‣ Wenn noch nötig, **Mikado Methode** anwenden
- ๏ Messen der Code Qualität

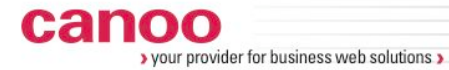

#### **Sonar Dashboard**

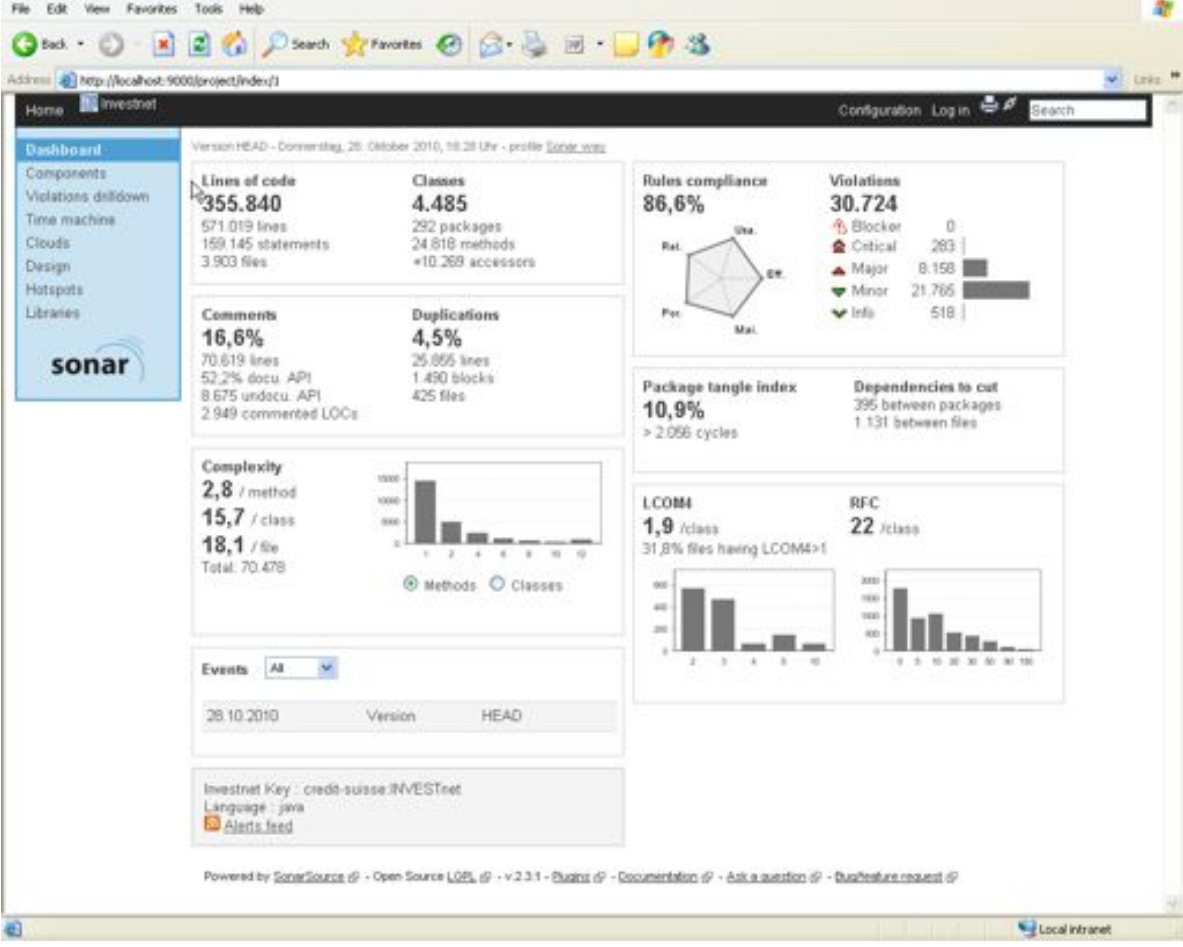

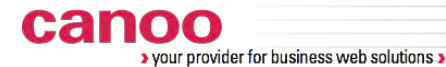

## **Voraussetzungen für erfolgreiche Sanierungsprojekte?**

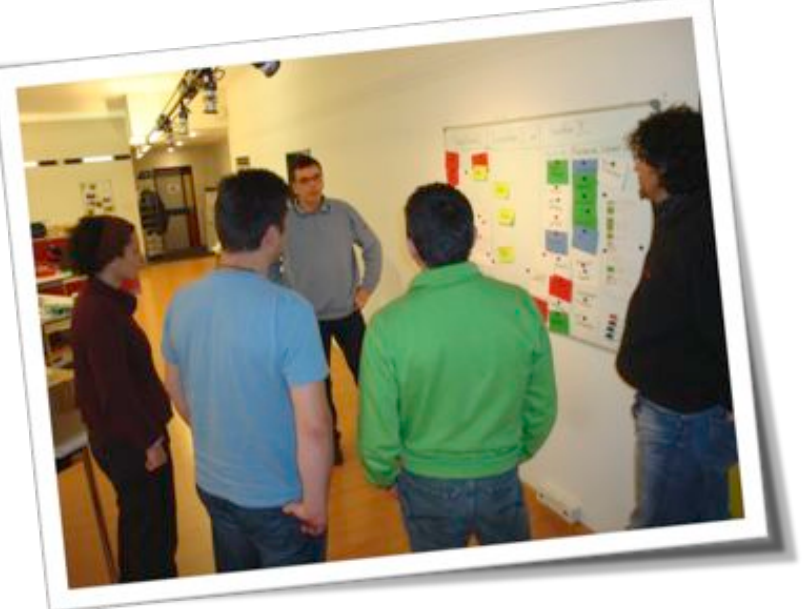

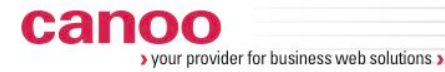

#### **Wie wir arbeiten**

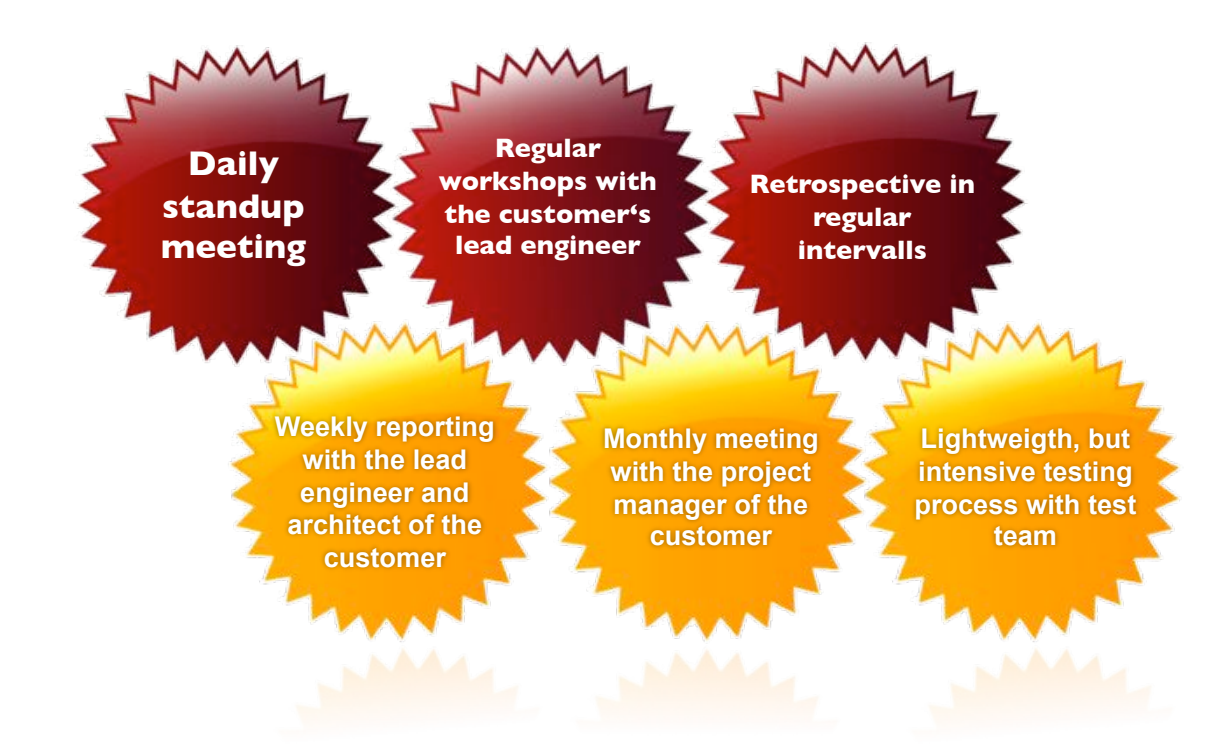

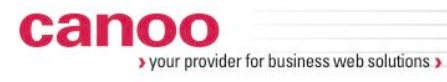

## **Team**

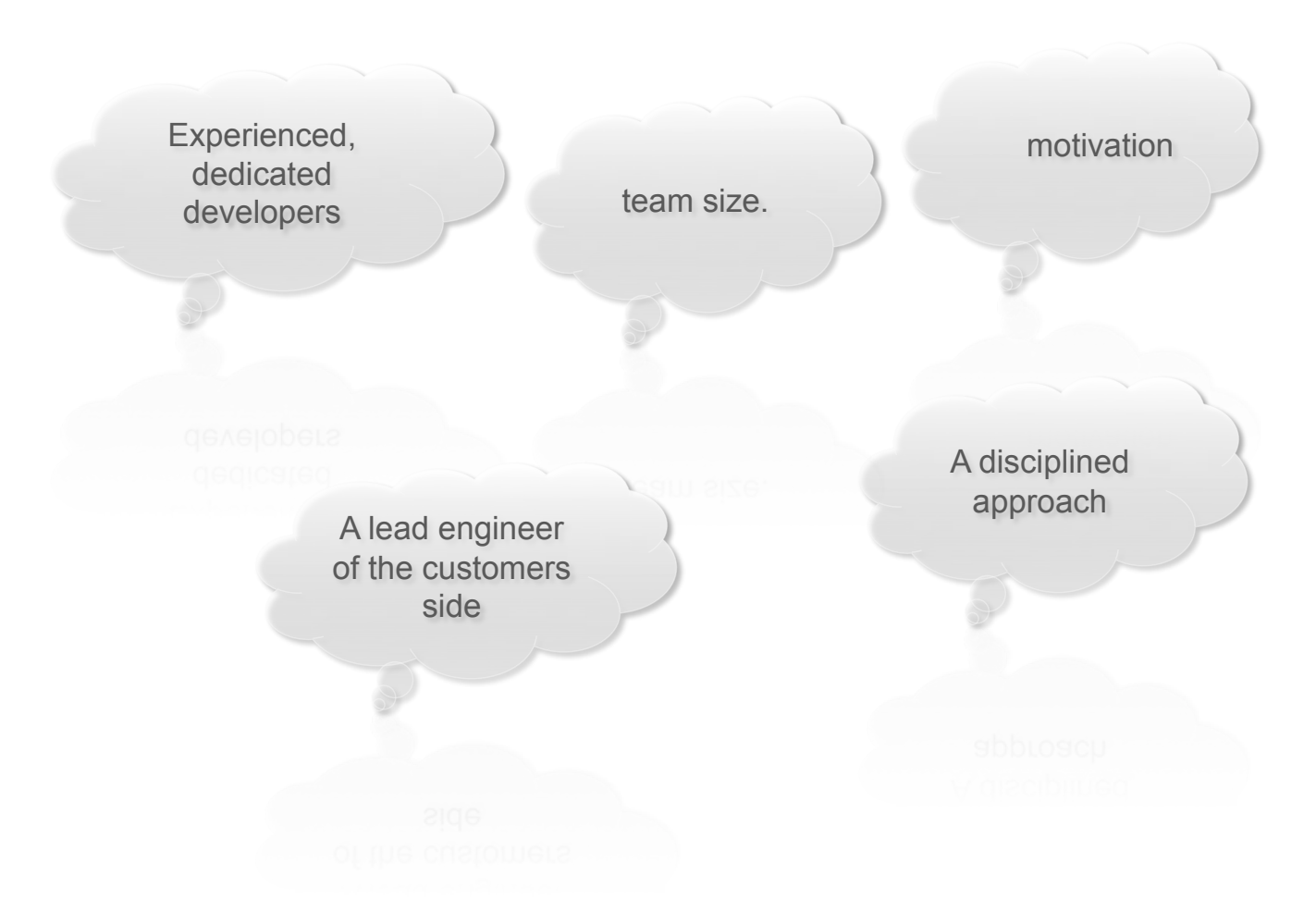

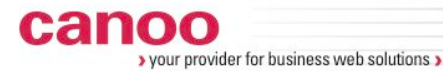

**Authorität und Flexibilität**

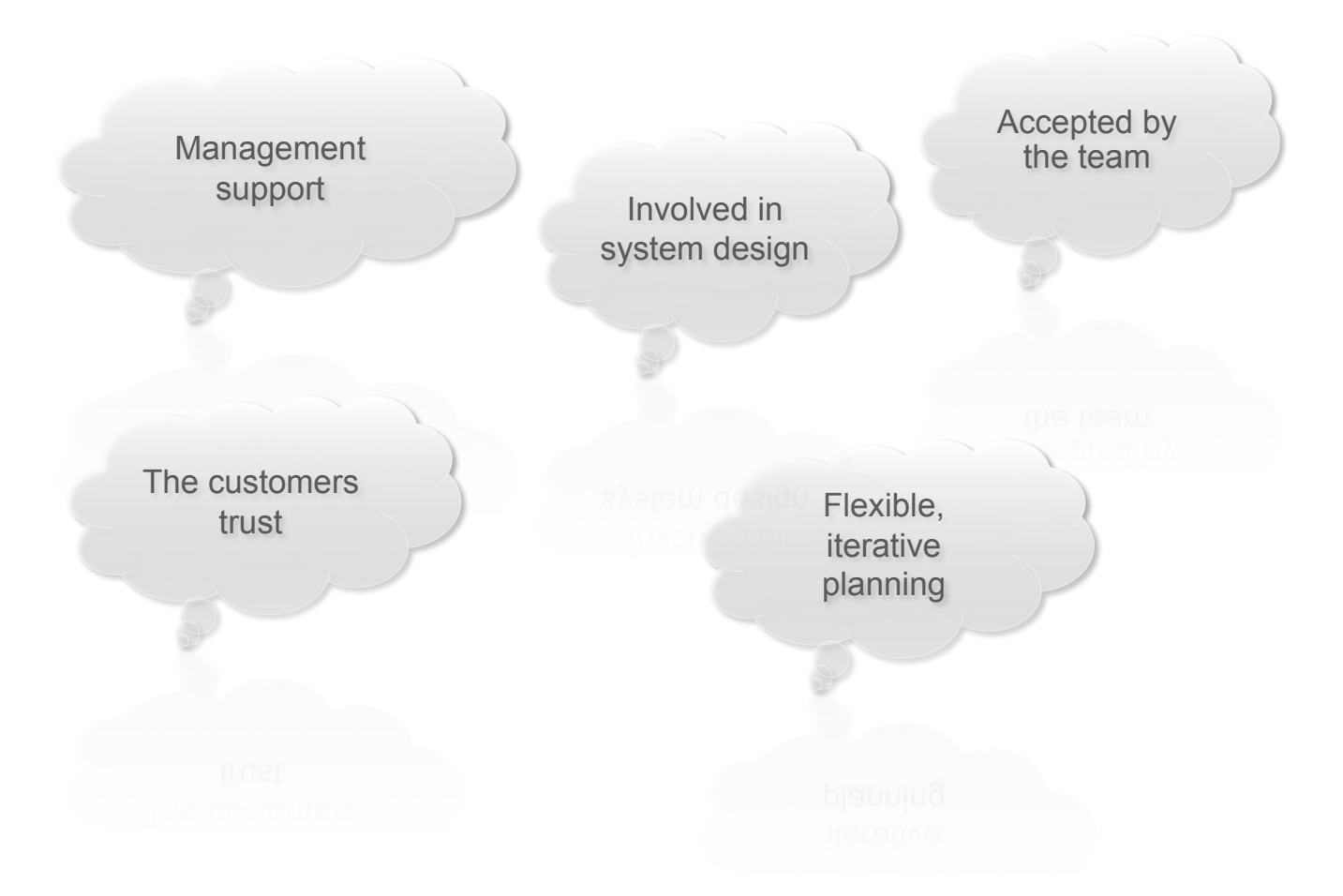

#### **Weitere Voraussetzungen**

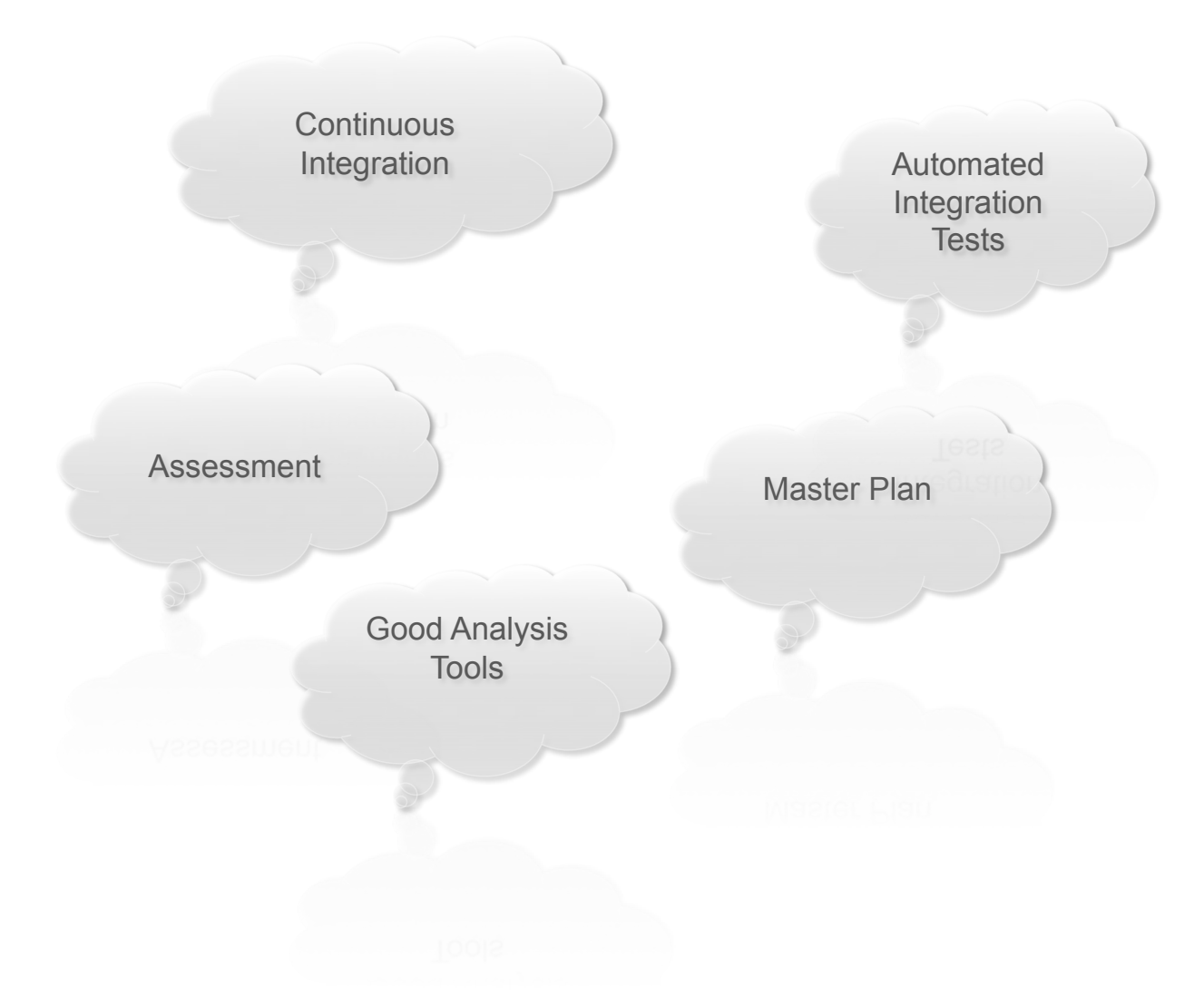

## **Erkenntnisse oder Best Practices**

- ๏ Entweder technisches oder logisches Refactoring
- ๏ Analyse Implementierung Stabilisation
- ๏ Früher Wissenstransfer zum Core Team
- ๏ Investition in automatische Regressionstest
- ๏ Abhängigkeiten zu anderen Systemen reduzieren
- ๏ Automatische Qualitätssicherung
- ๏ Manuelles Testing braucht Zeit genügend Zeit einplanen

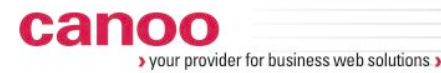

## **Nachhaltigkeit**

- ๏ Code verbessern ist nicht genug
- ๏ Professionelle Ethik einführen
- ๏ Technische Schulden überwachen und ggf. beseitigen
- ๏ Continous Improvement: Retrospektiven

๏ Core Team muss unterstützt werden, damit neue Funktionalität in guter Qualität ausgeliefert wird.

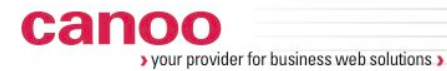

**Warum Sanierungsprojekte?** 

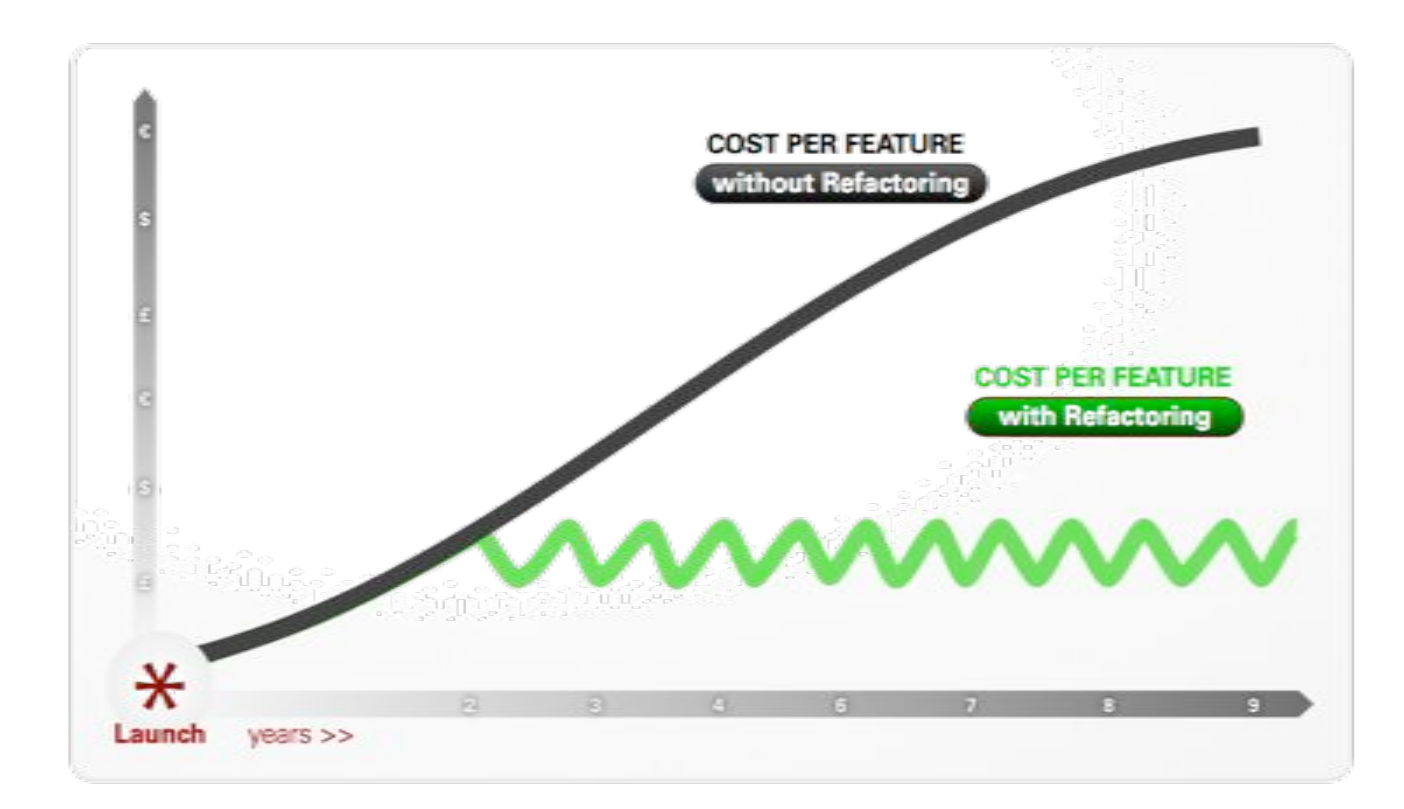

## **Bücher und Links**

- ๏ **Martin Fowler**, *Refactoring: Improving the Design of Existing Code*
- ๏ **Stephan Ducasse**, **Oscar Nierstrasz**, *Object Oriented Reengineering Patterns* PDF: http://www.win.ua.ac.be/~sdemey/
- ๏ **Joshua Kerievsky**, *Refactoring to Patterns*
- ๏ **Martin Lippert, Stefan Rook**, *Refactoring in Large Software Projects*
- ๏ Behaviour Driven Development:
	- ‣ EasyB: http://www.easyb.org/
	- ‣ Spock: http://code.google.com/p/spock/
- ๏ Sonar: http://www.sonarsource.org/
- ๏ Mikado Method: http://pragprog.com/magazines/2010-06/the-mikado-method

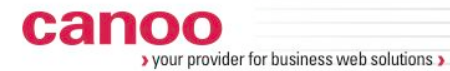

**Master Thesis @ Canoo** 

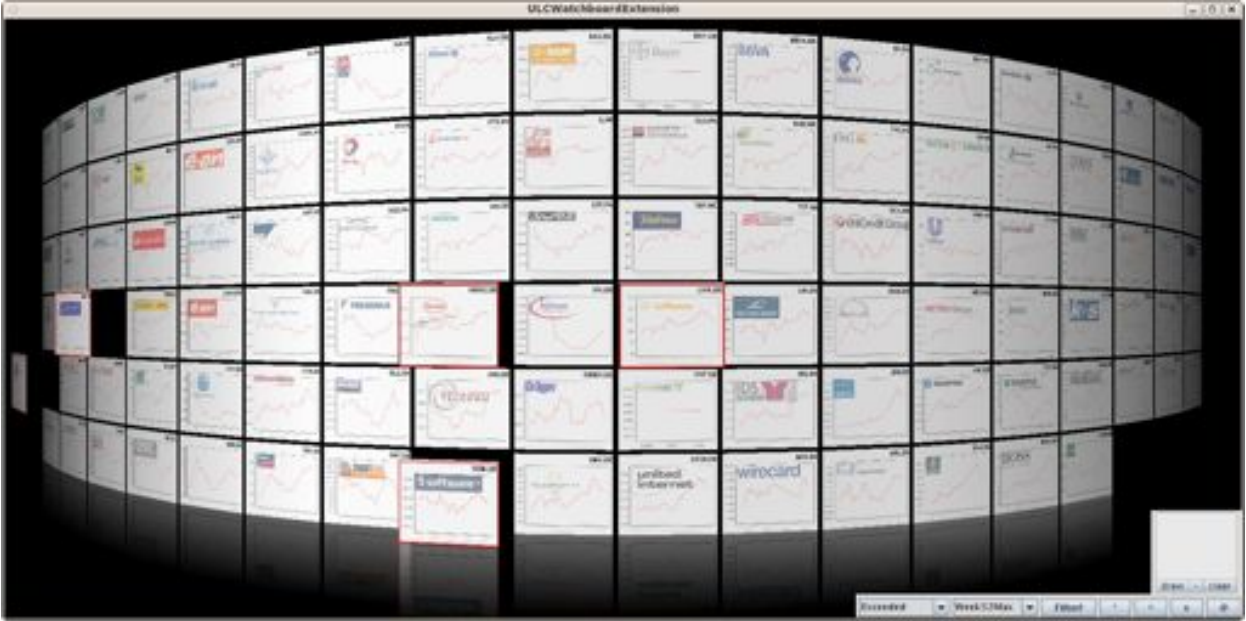

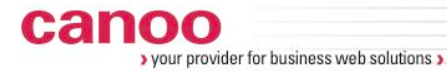

**Master Thesis @ Canoo** 

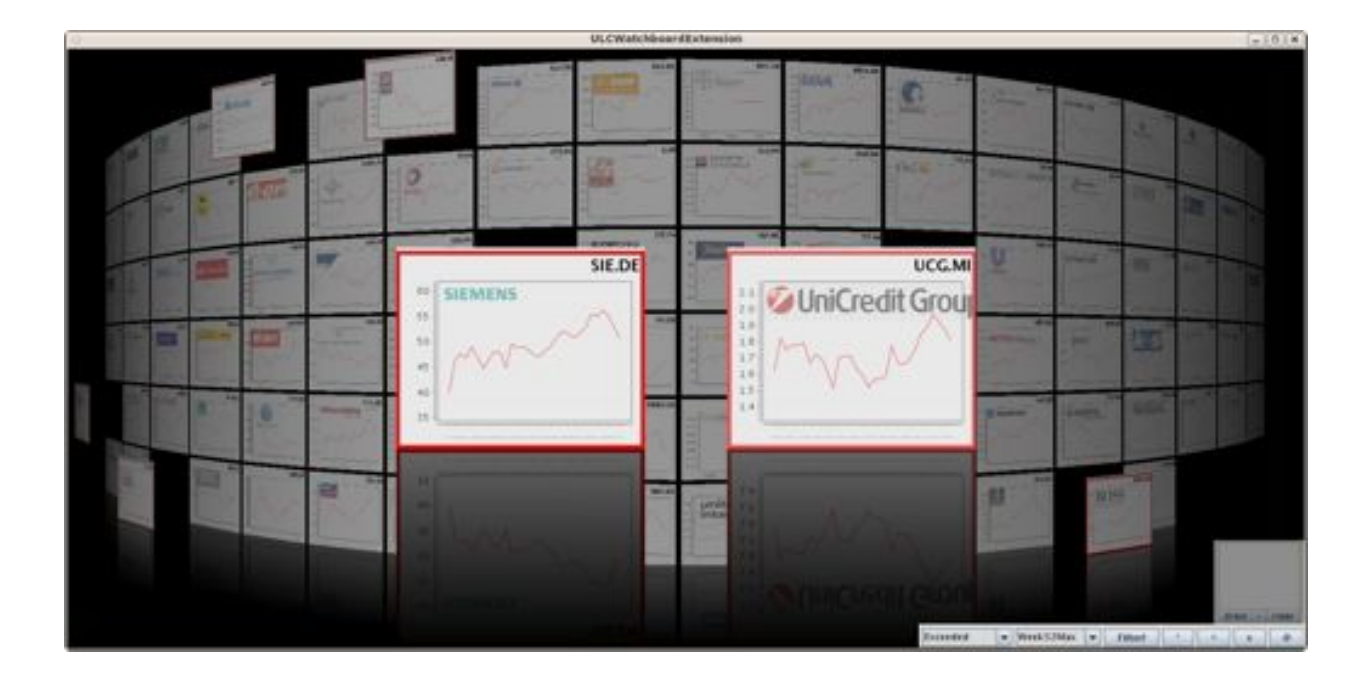